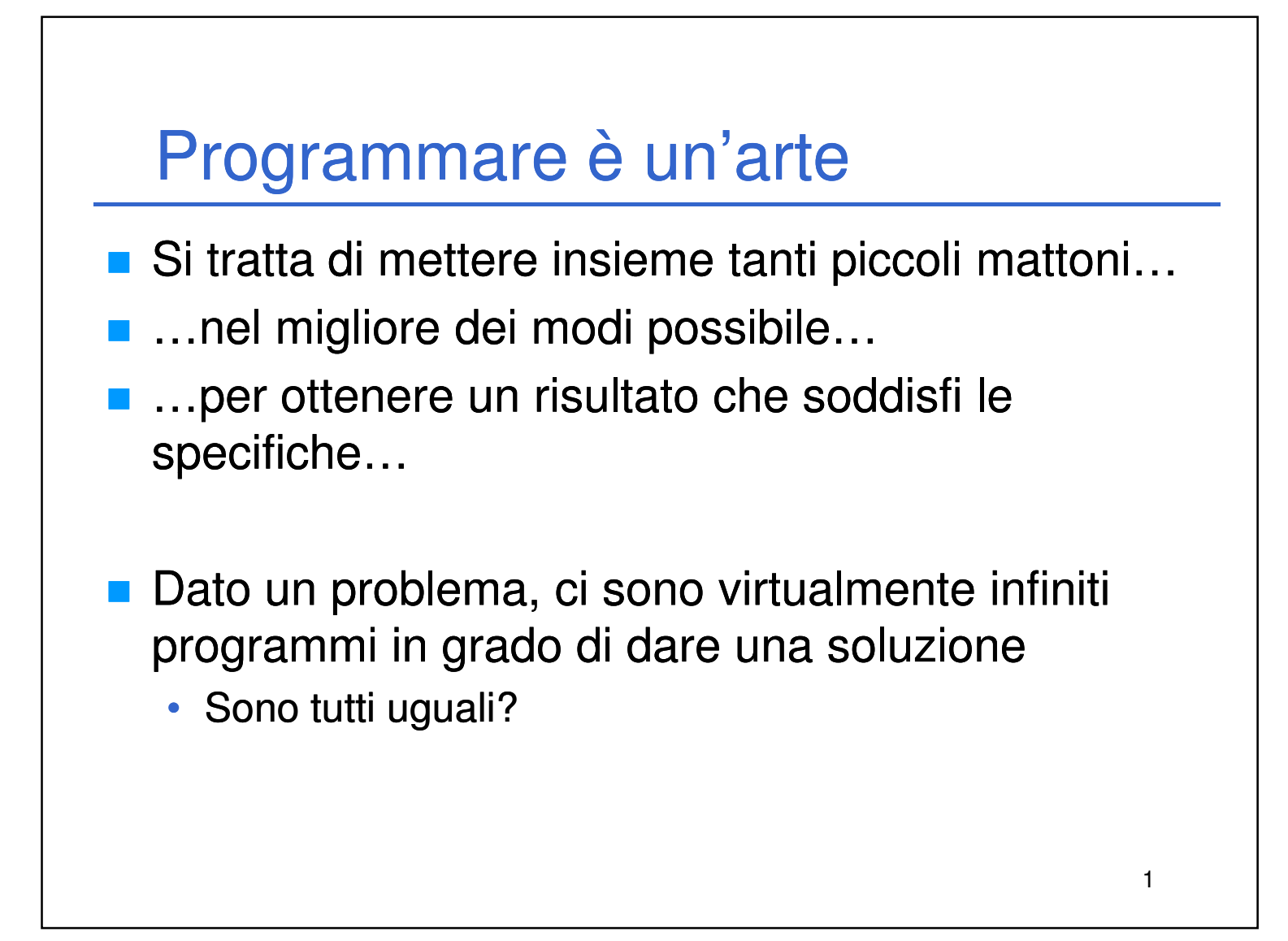

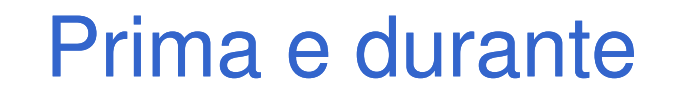

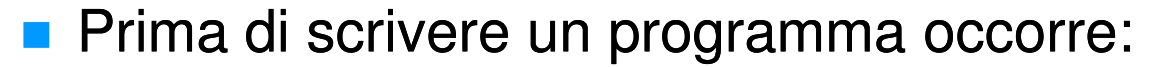

- Aver compreso il problema in maniera approfondita
- Pianificare un approccio che possa portare ad una soluzione
- **Mentre si scrive un programma è necessario:** 
	- Conoscere quali sono i mattoni disponibili

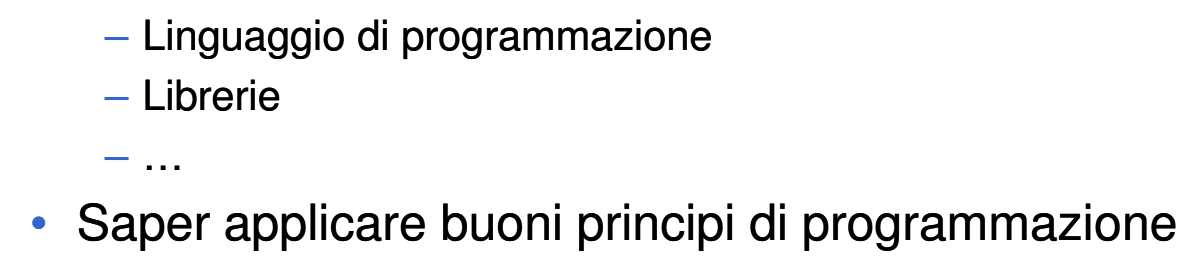

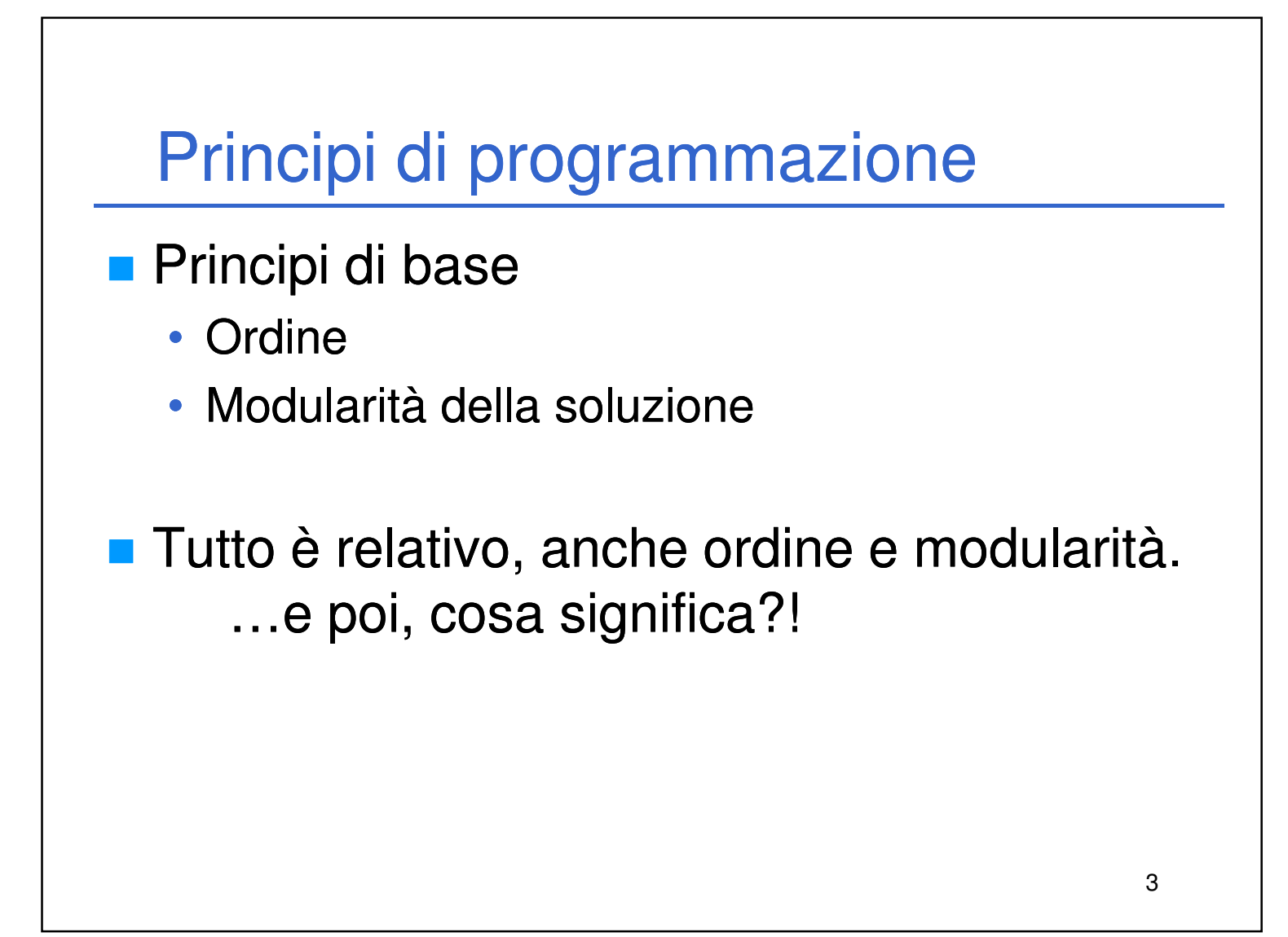

### **Ordine**

**Un programma può risolvere un problema** egregiamente  $\rightarrow$  visto da fuori (caratteristiche esterne) può funzionare perfettamente

E visto da dentro (caratteristiche interne)?

4

• Può essere un disastro e tutto dipende dal programmatore

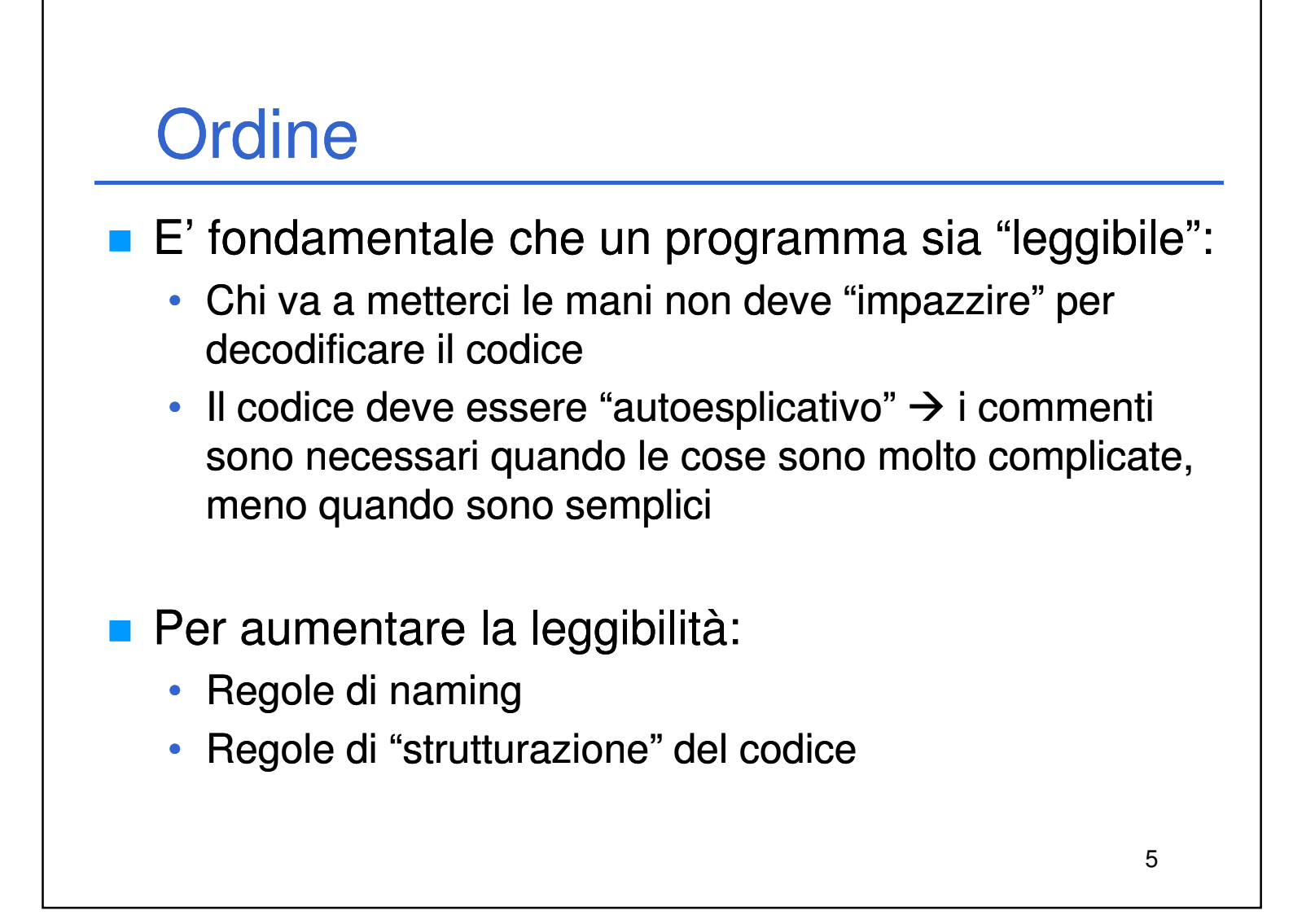

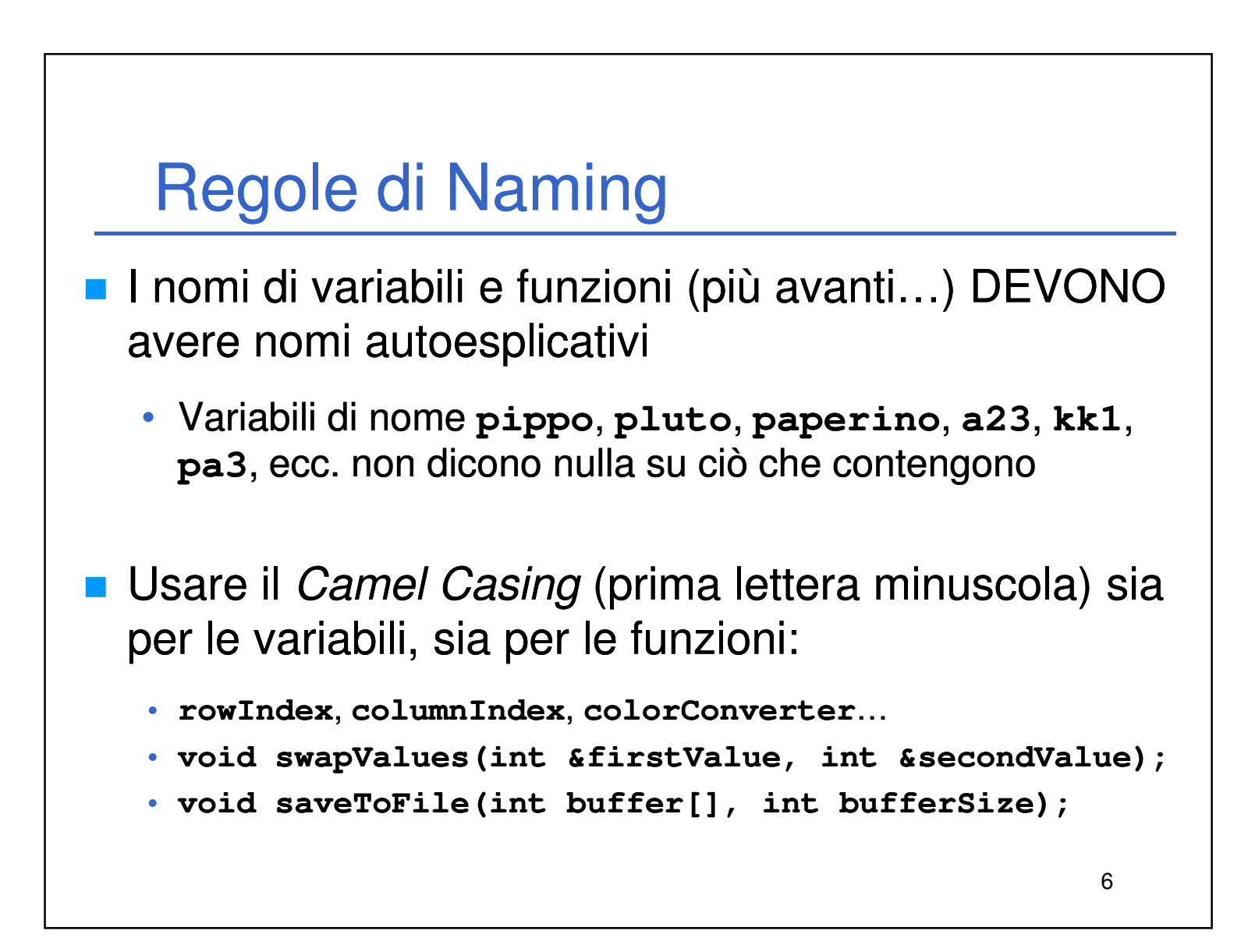

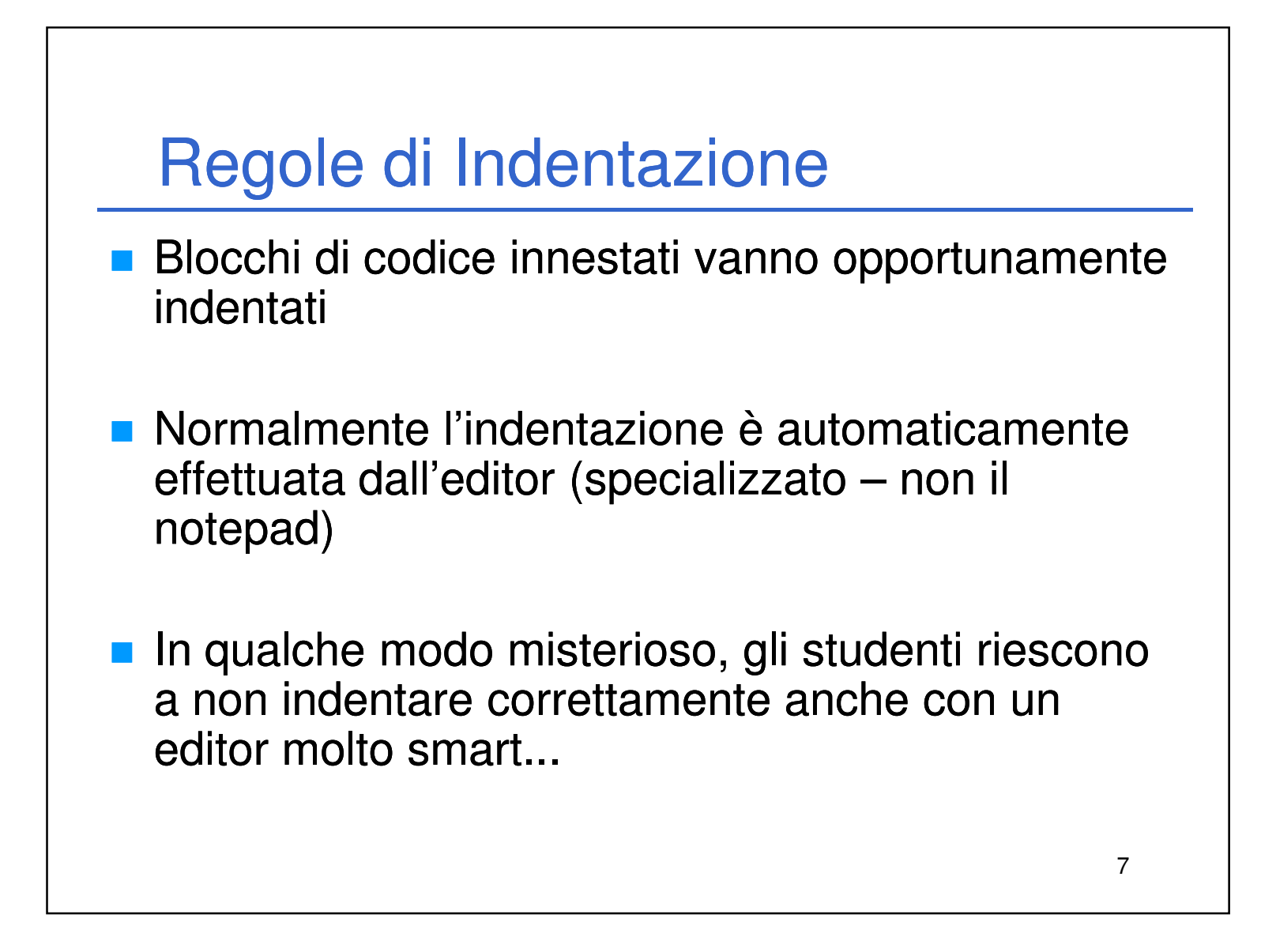

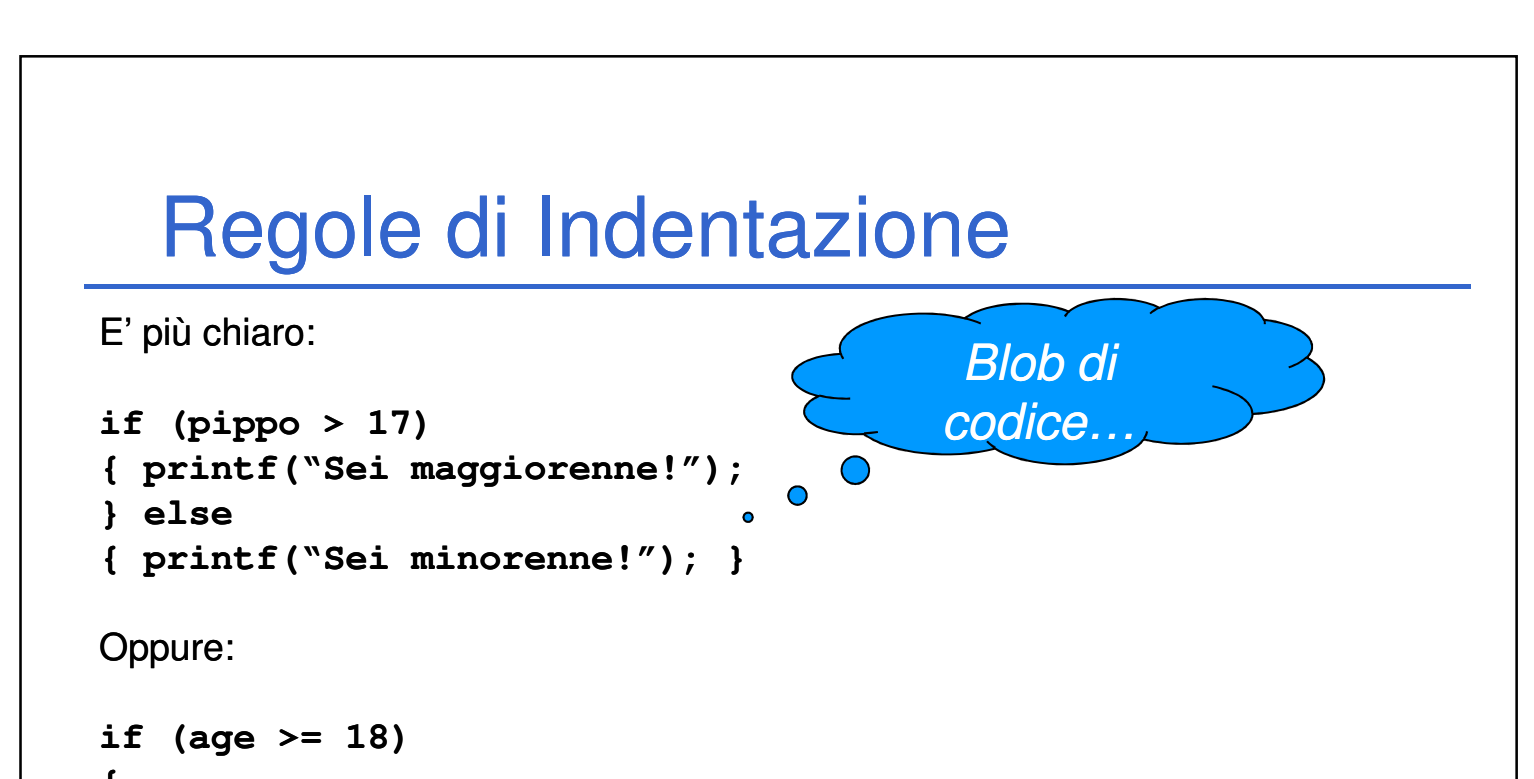

```
{
  printf("Sei maggiorenne!");
}
else
{
  printf("Sei minorenne!");
}
```
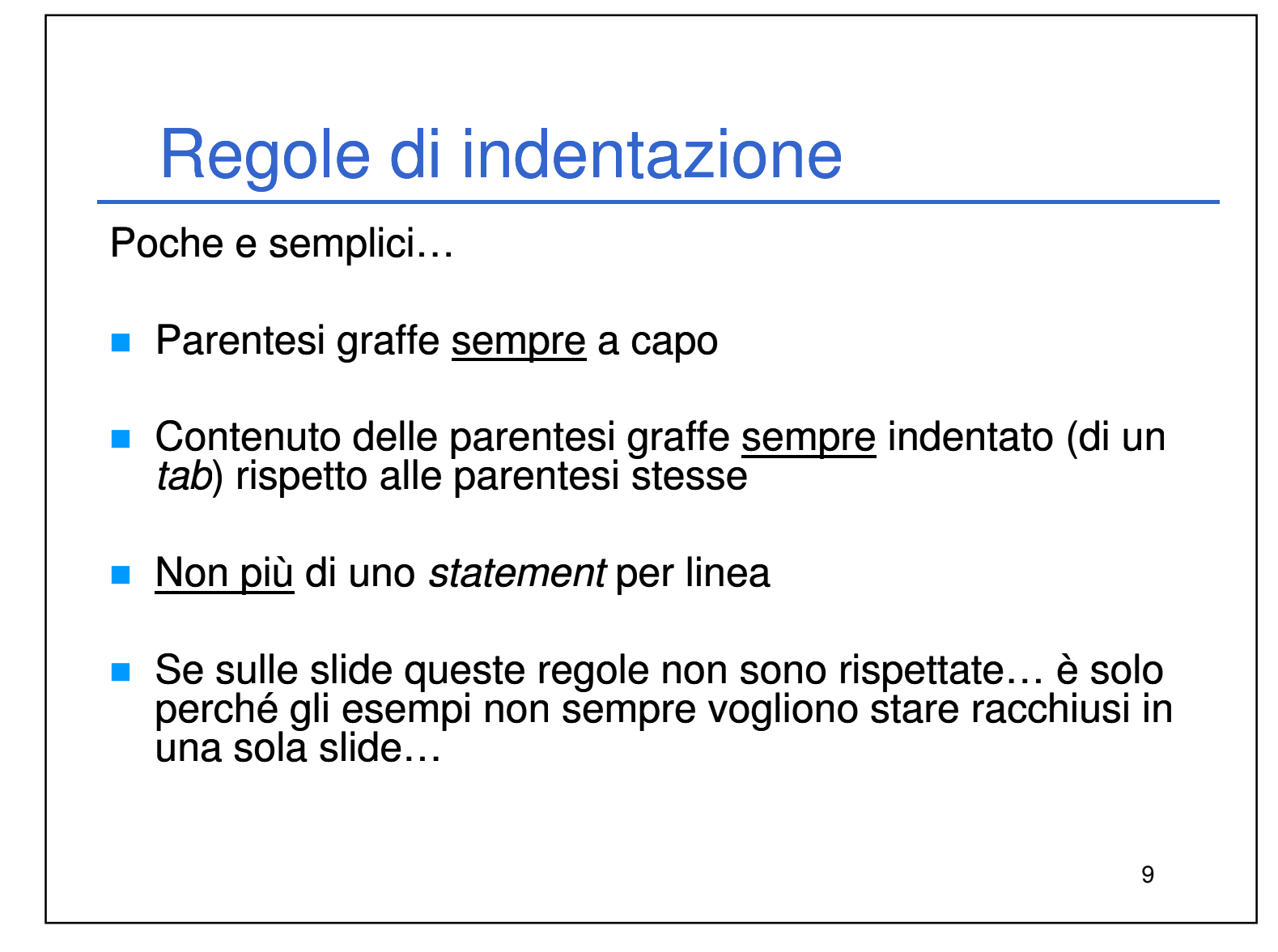

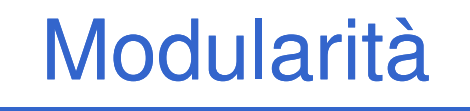

10

– …

- **Una delle bestie nere del programmatore**
- Alla base di tutto sta l'impostazione della soluzione (top-down)
	- Capire bene la soluzione
	- Dividerla in sotto problemi
		- Dividere in sotto-sotto problemi i sotto problemi

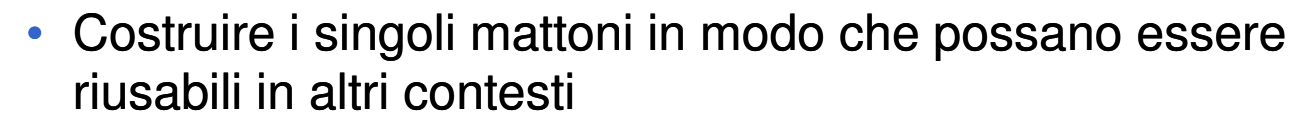

• Mettere insieme i mattoni per costruire la soluzione

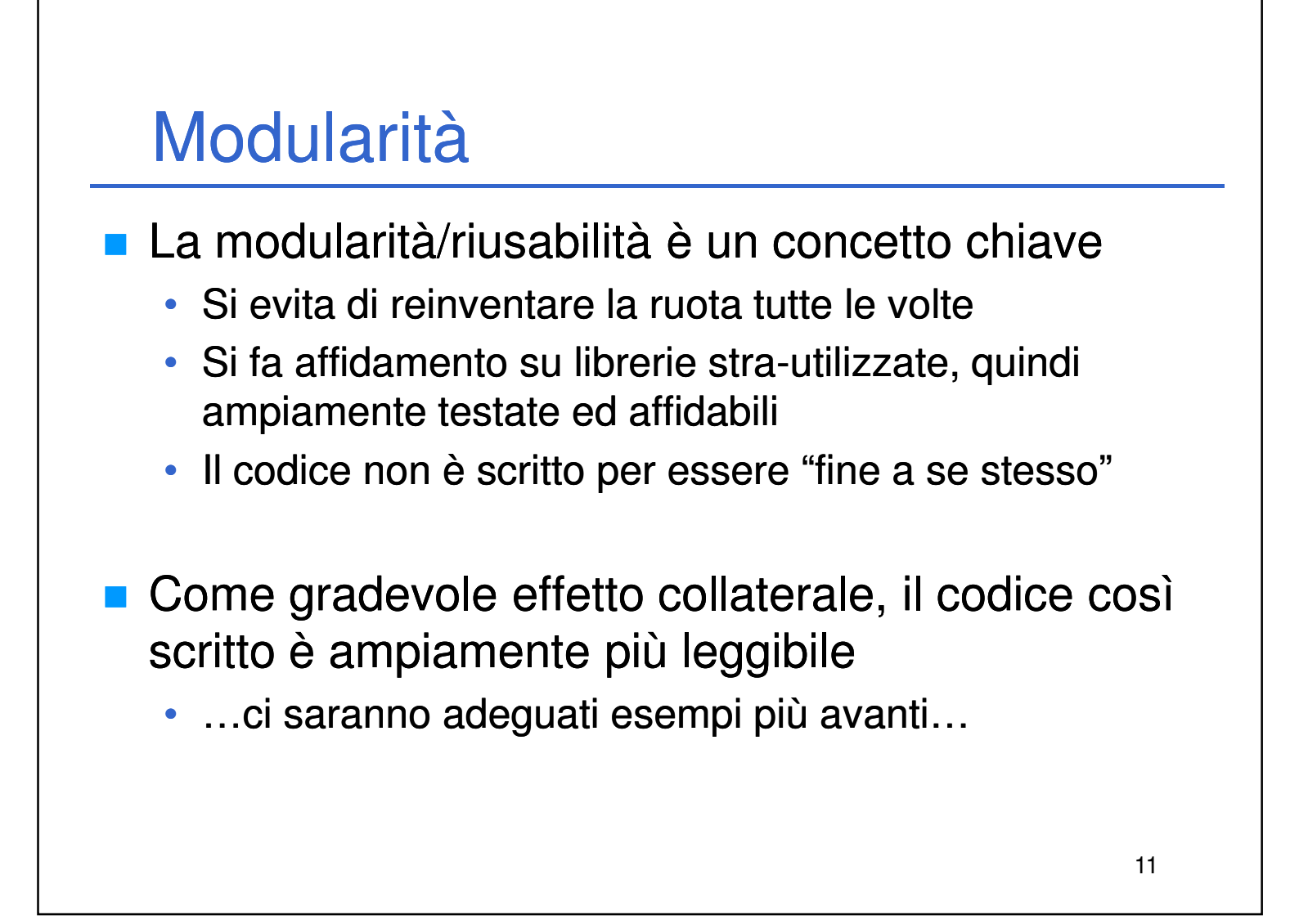

• Specifica l'ordine con cui le azioni devono essere eseguite

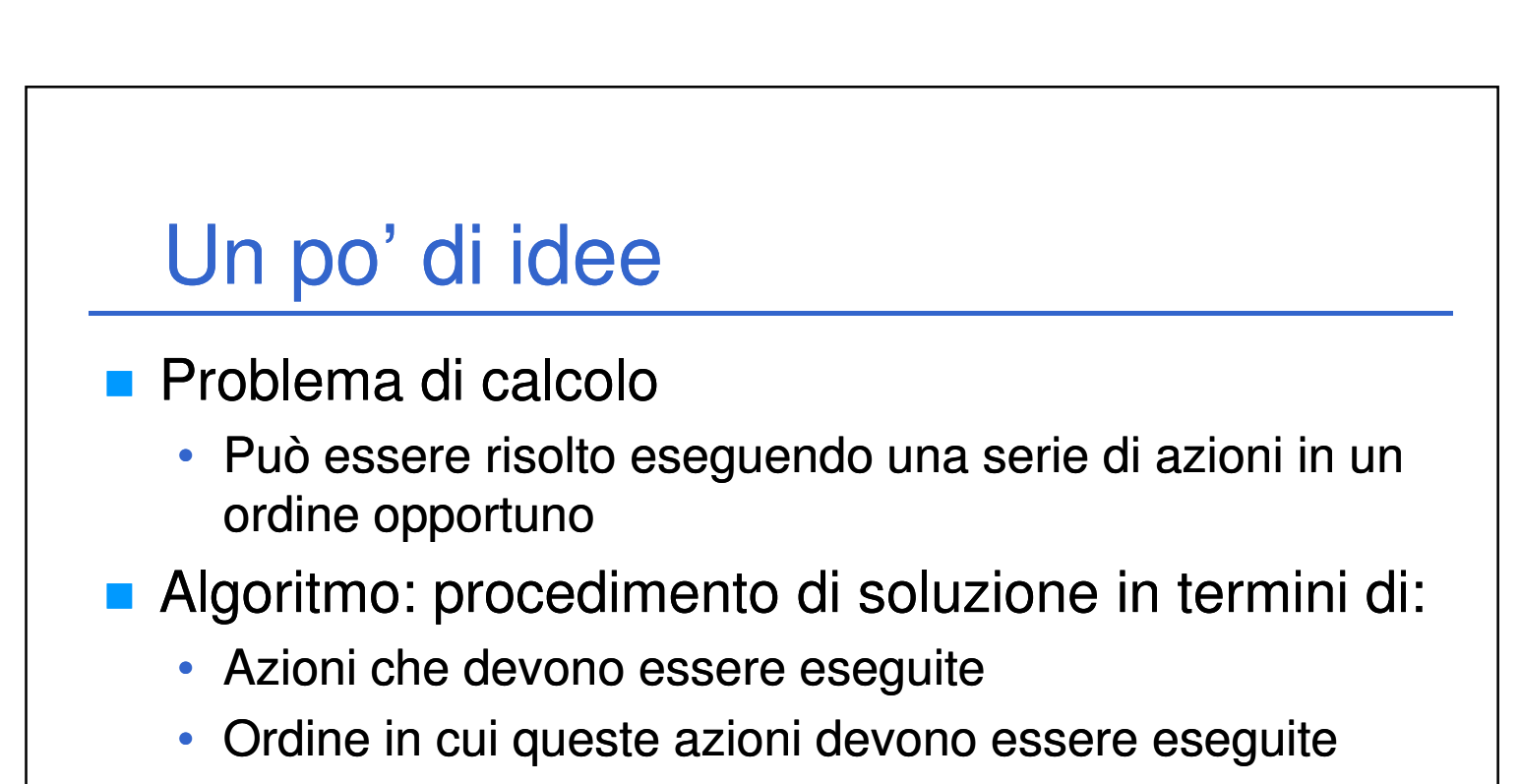

Controllo del programma (o del flusso di esecuzione)

12

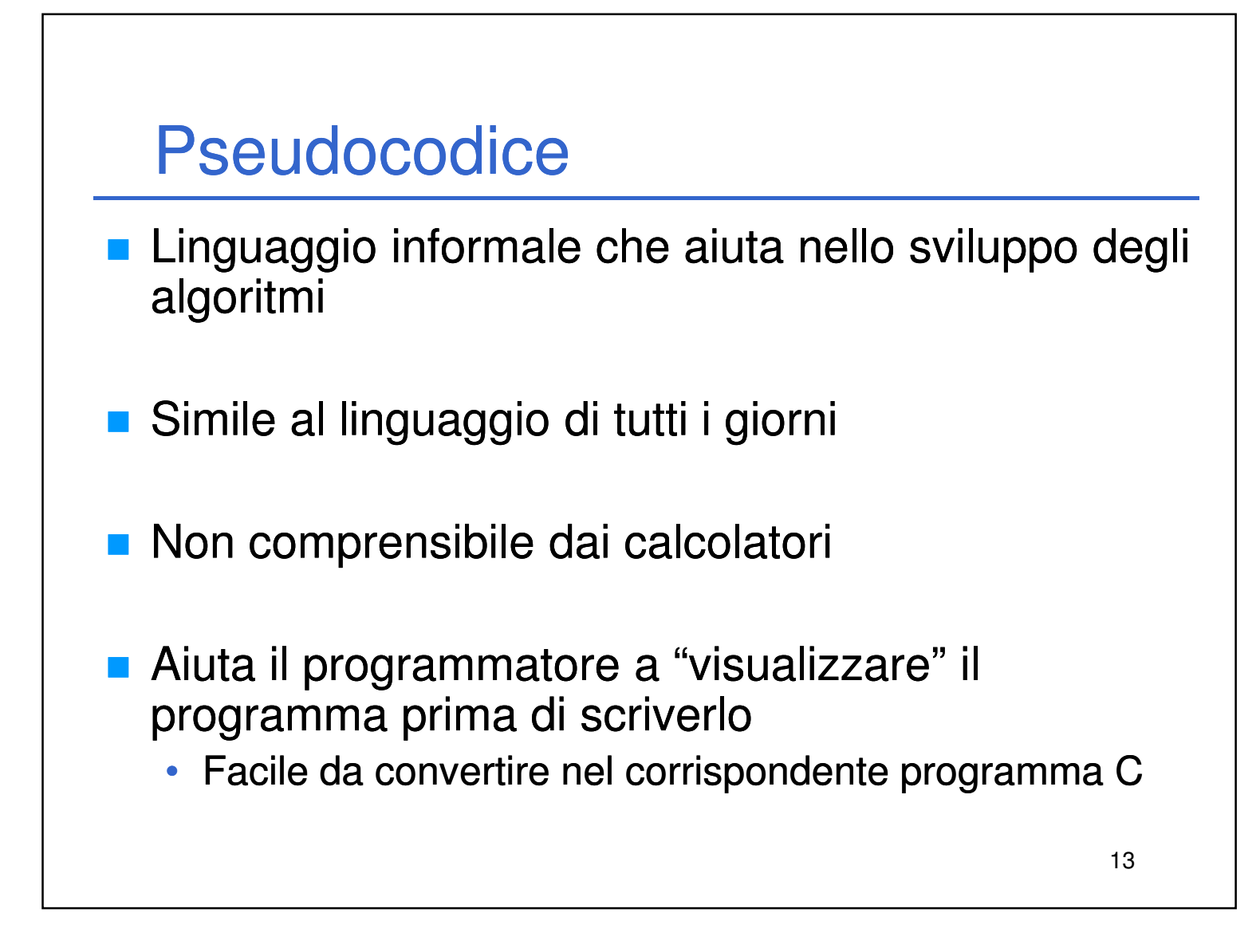

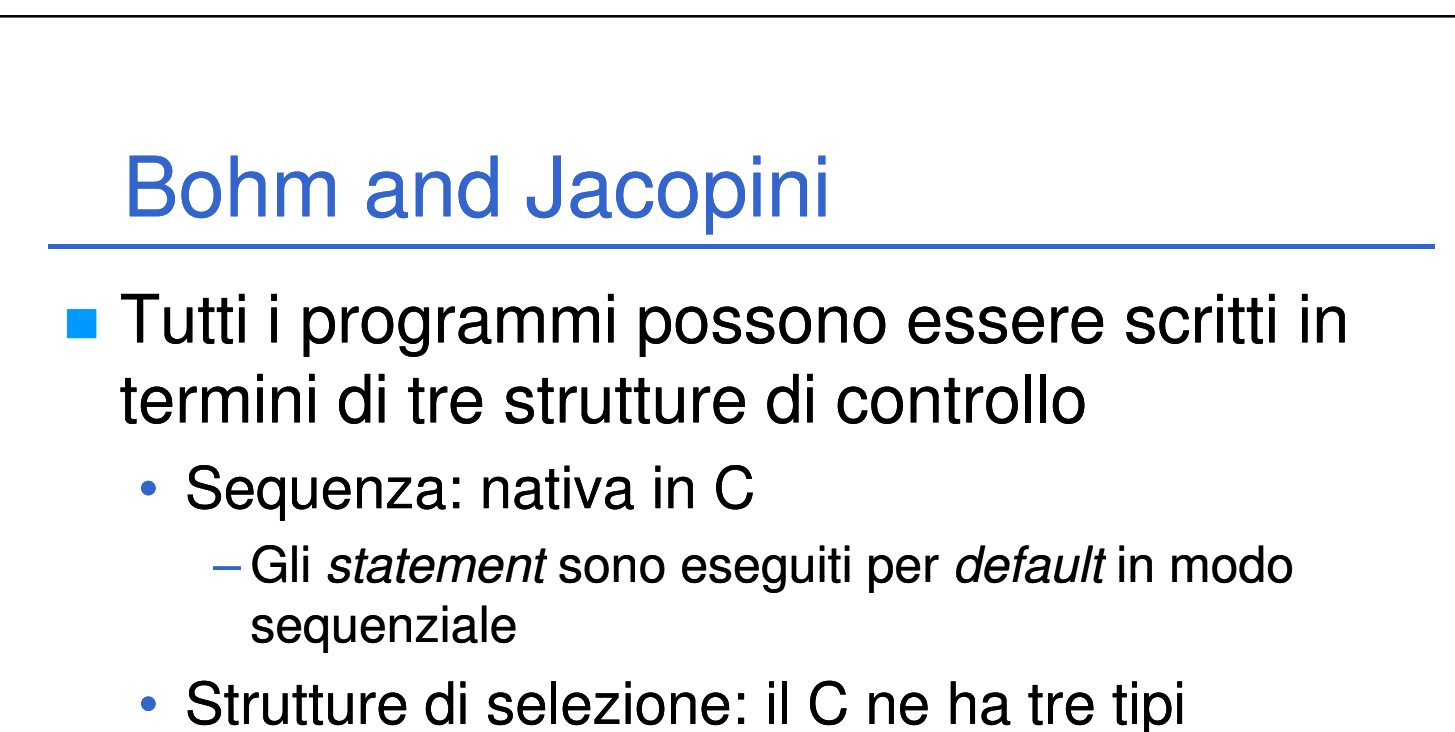

14

– **if**, **if…else**, **switch**

• Strutture di ripetizione: il C ne ha tre tipi

– **while**, **do…while**, **for**

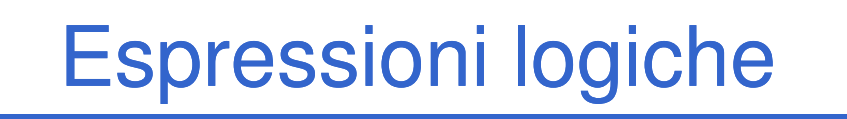

15

- Alla base di tutto ci sono le condizioni, rappresentate da espressioni logiche
- Un'espressione logica è un'espressione che può essere valutata come "vero" oppure "falso"
- In C i valori "vero" e "falso" sono rappresentati, rispettivamente, da un valore intero diverso da zero e da un valore intero uguale a zero

# Operatori Relazionali

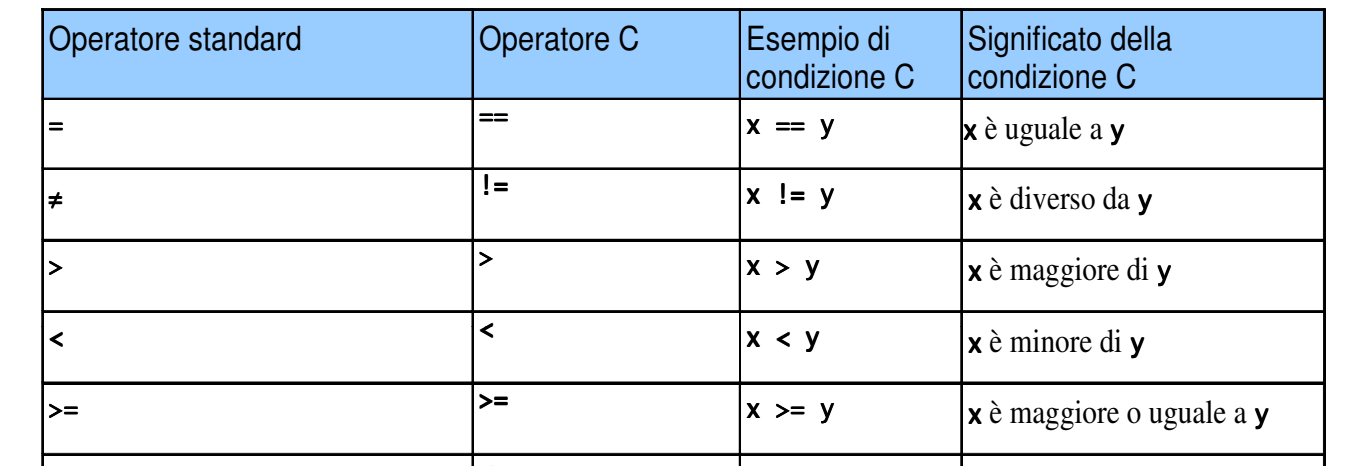

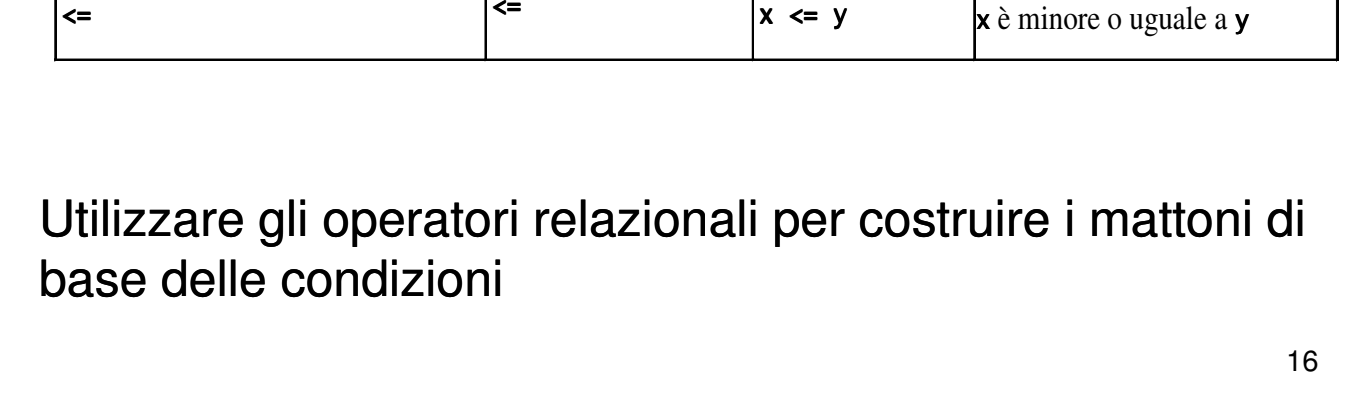

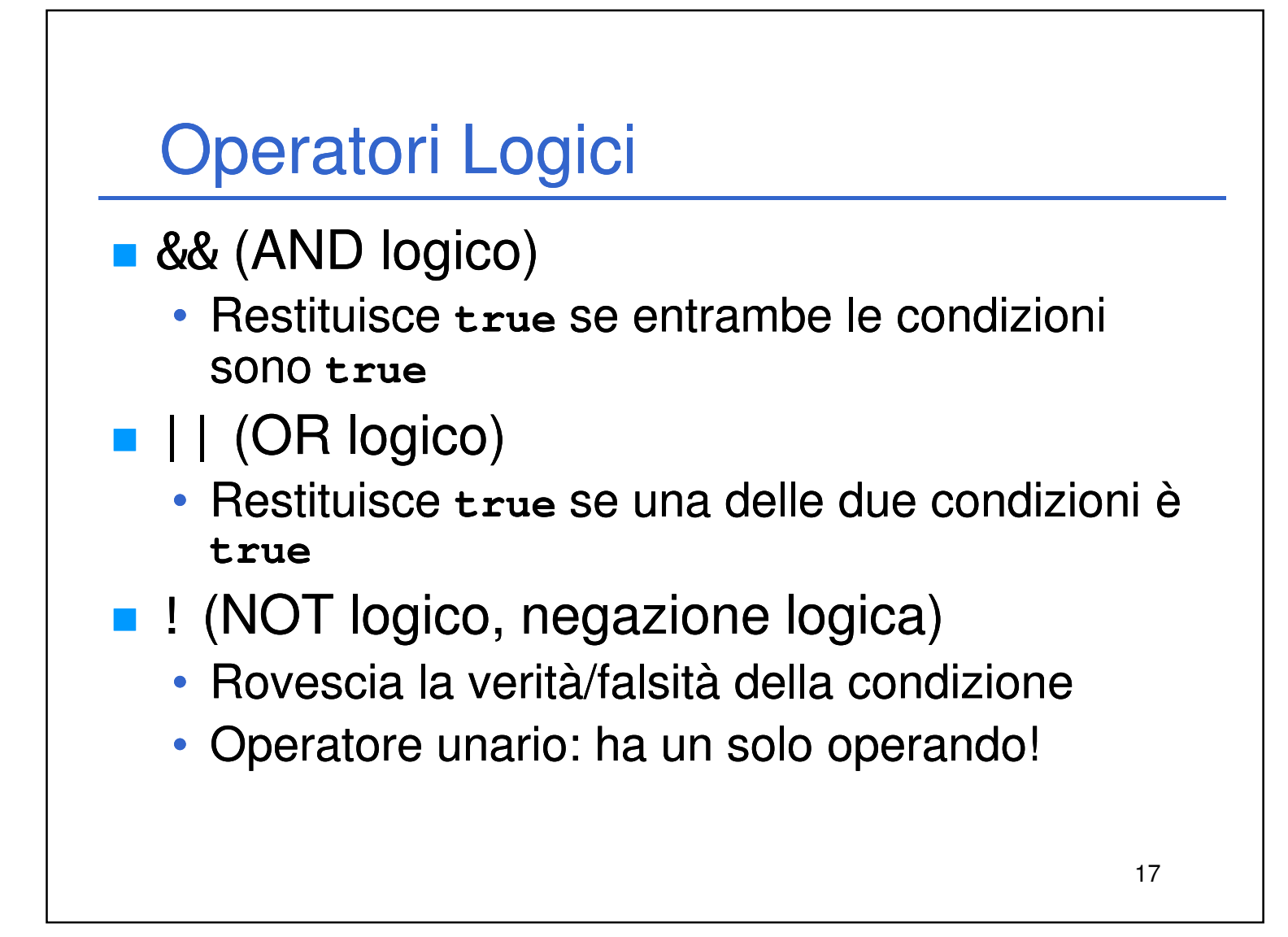

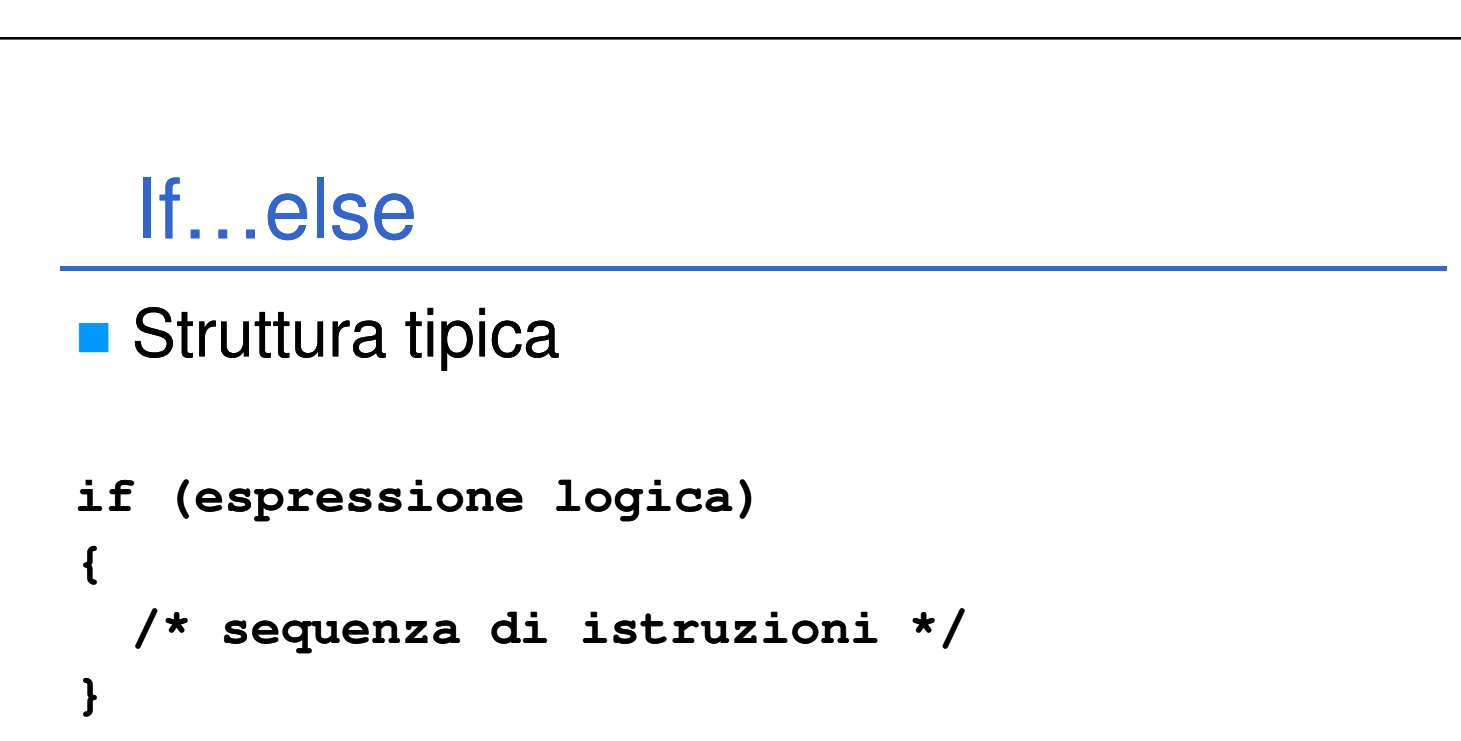

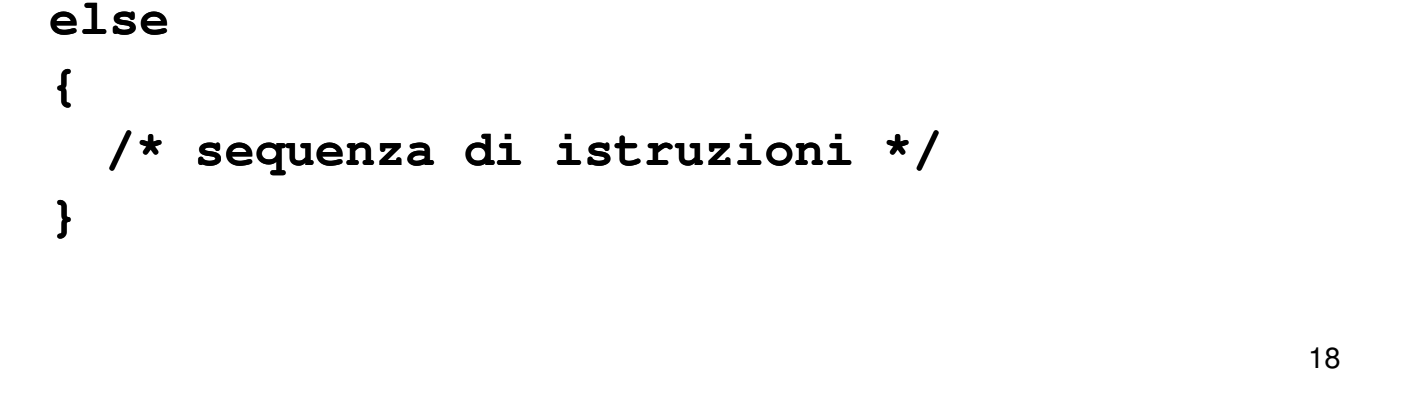

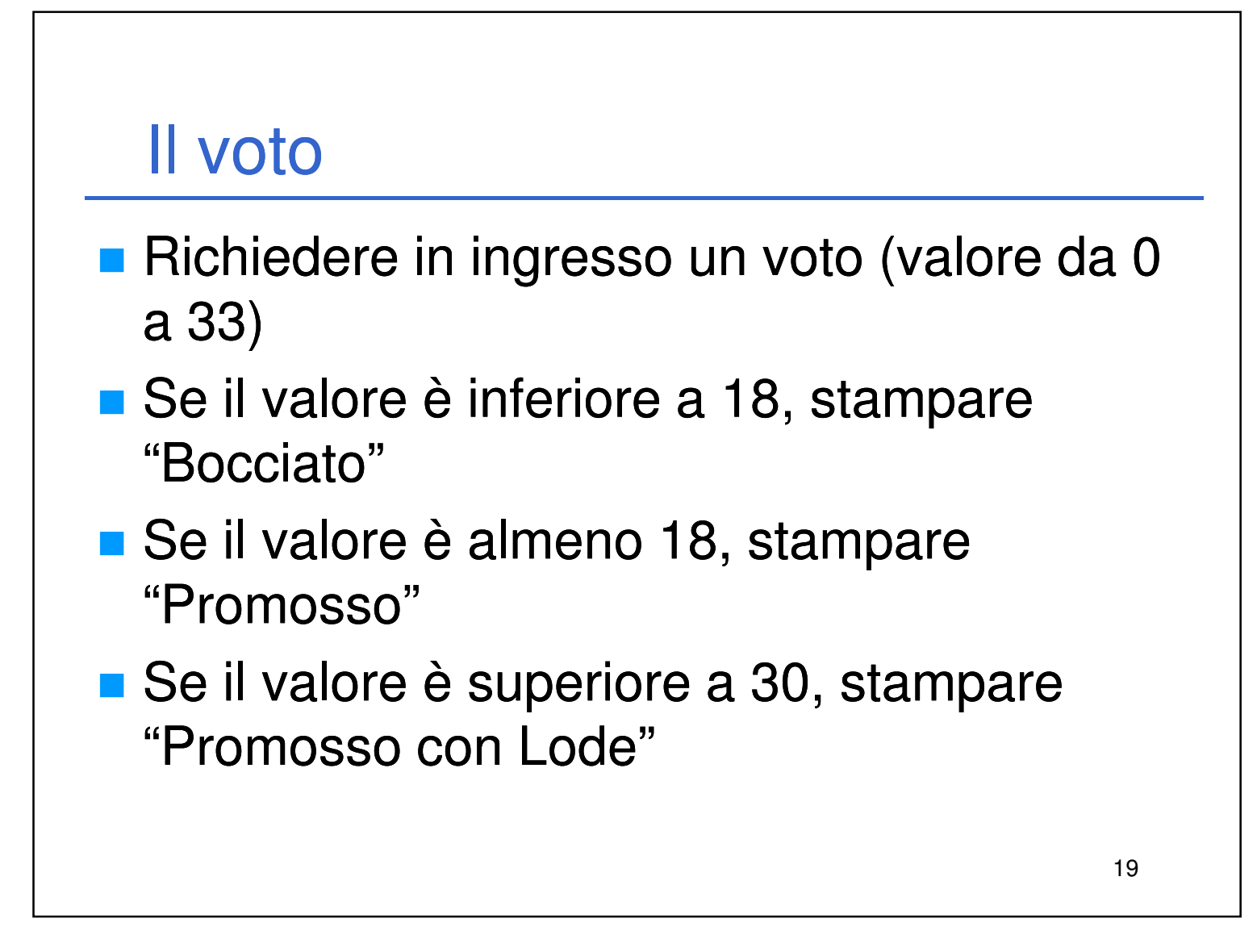

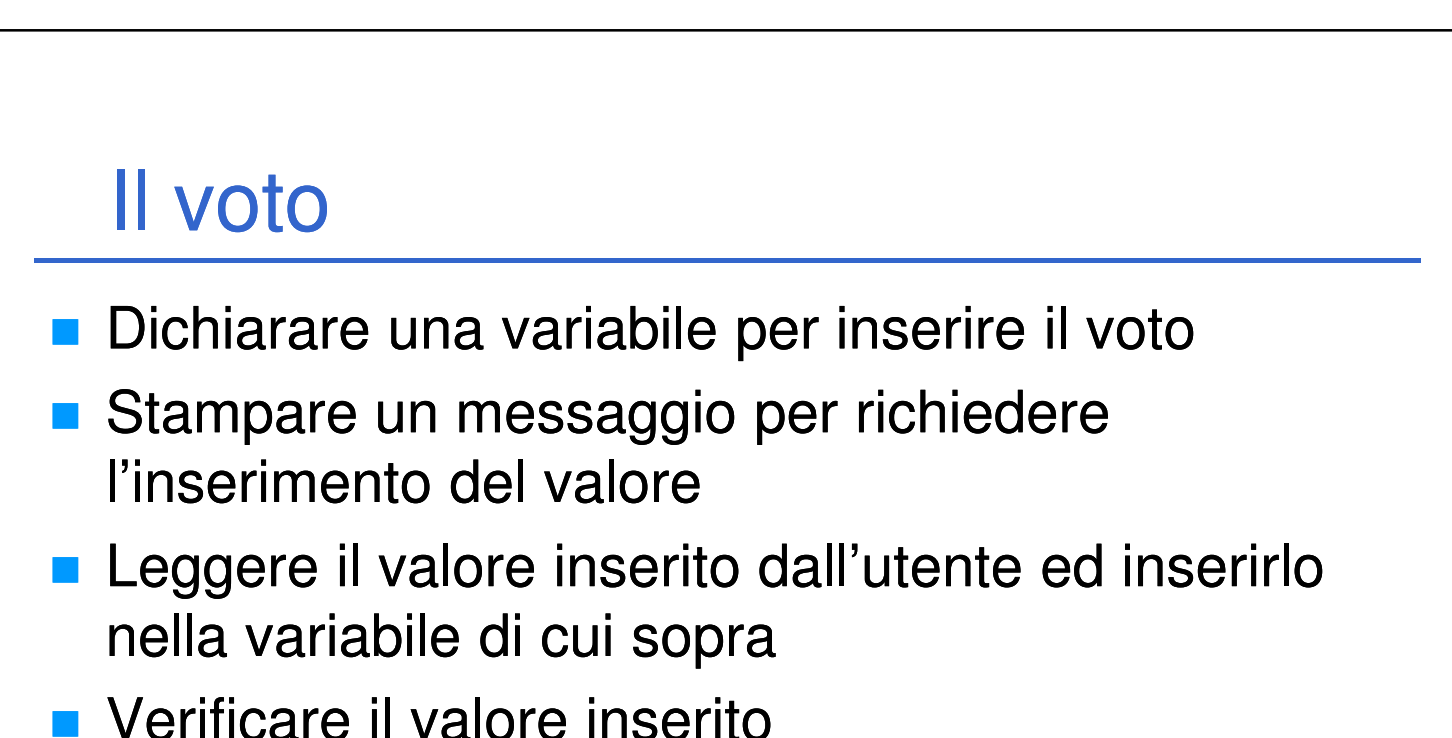

- - Se è minore di 18  $\rightarrow$  Bocciato
	- Altrimenti
		- Promosso
		- $-$  Se è maggiore di 30  $\rightarrow$  Lode!!!

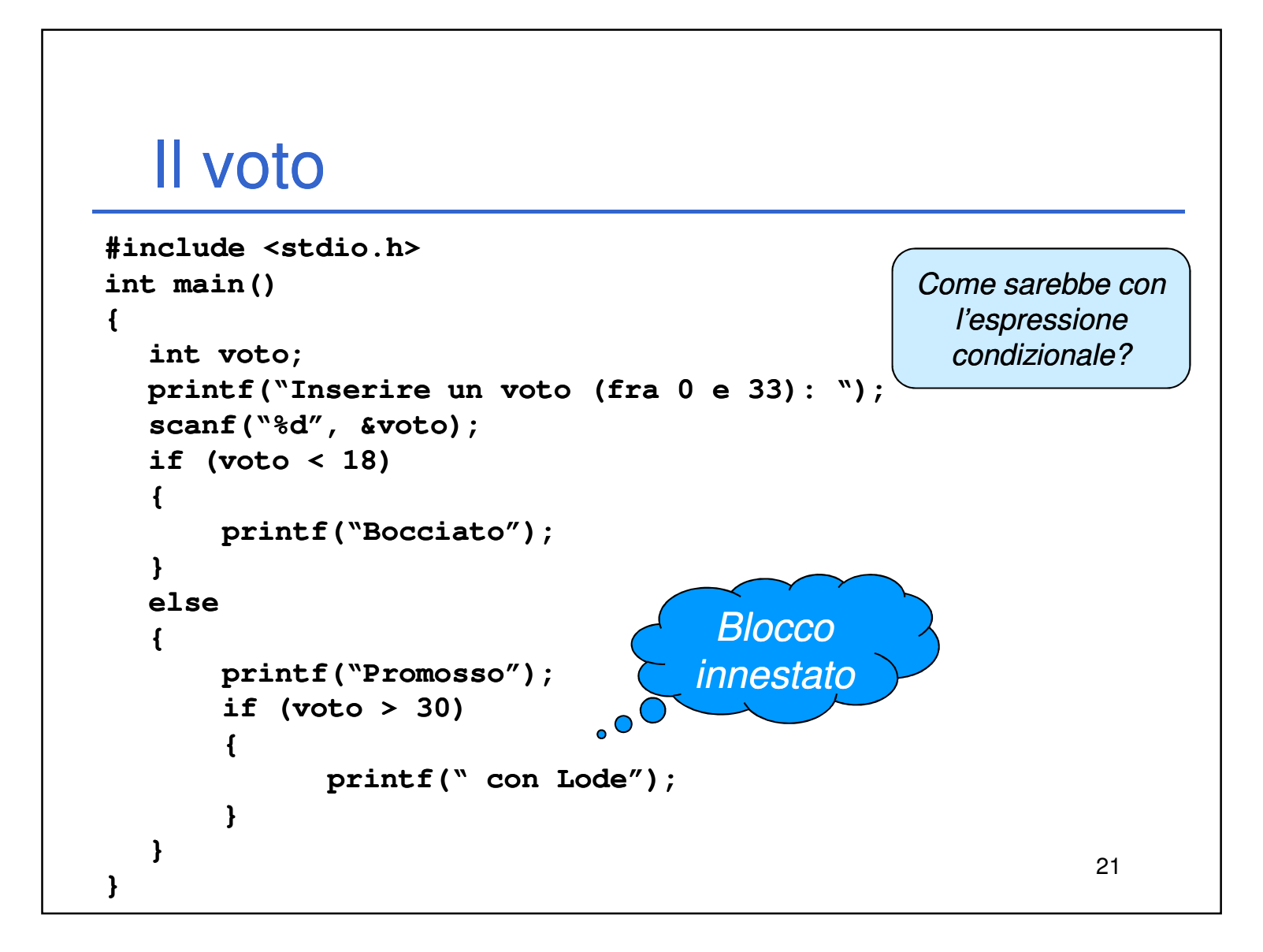

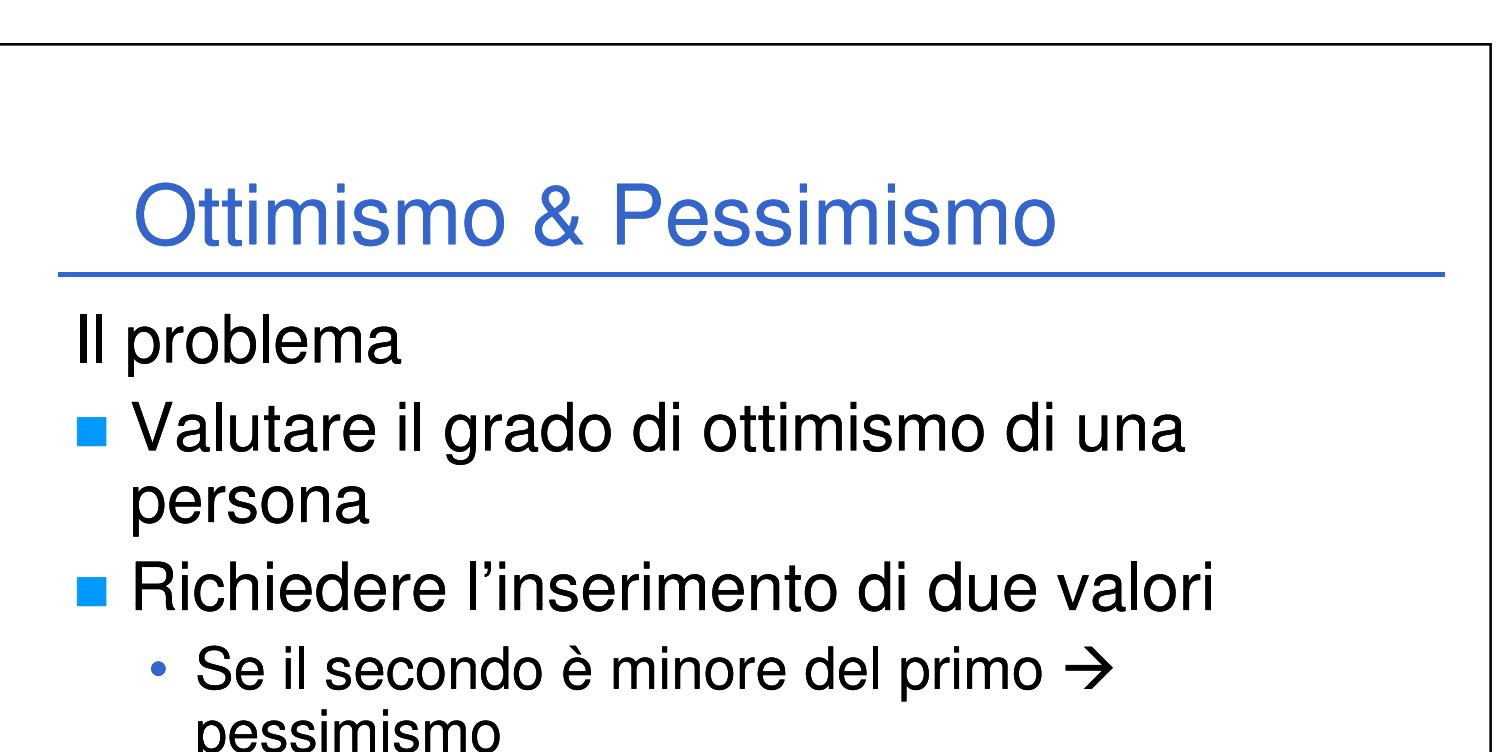

- Se il secondo è maggiore del primo  $\rightarrow$ ottimismo
- $\cdot$  Se sono uguali  $\rightarrow$  realismo

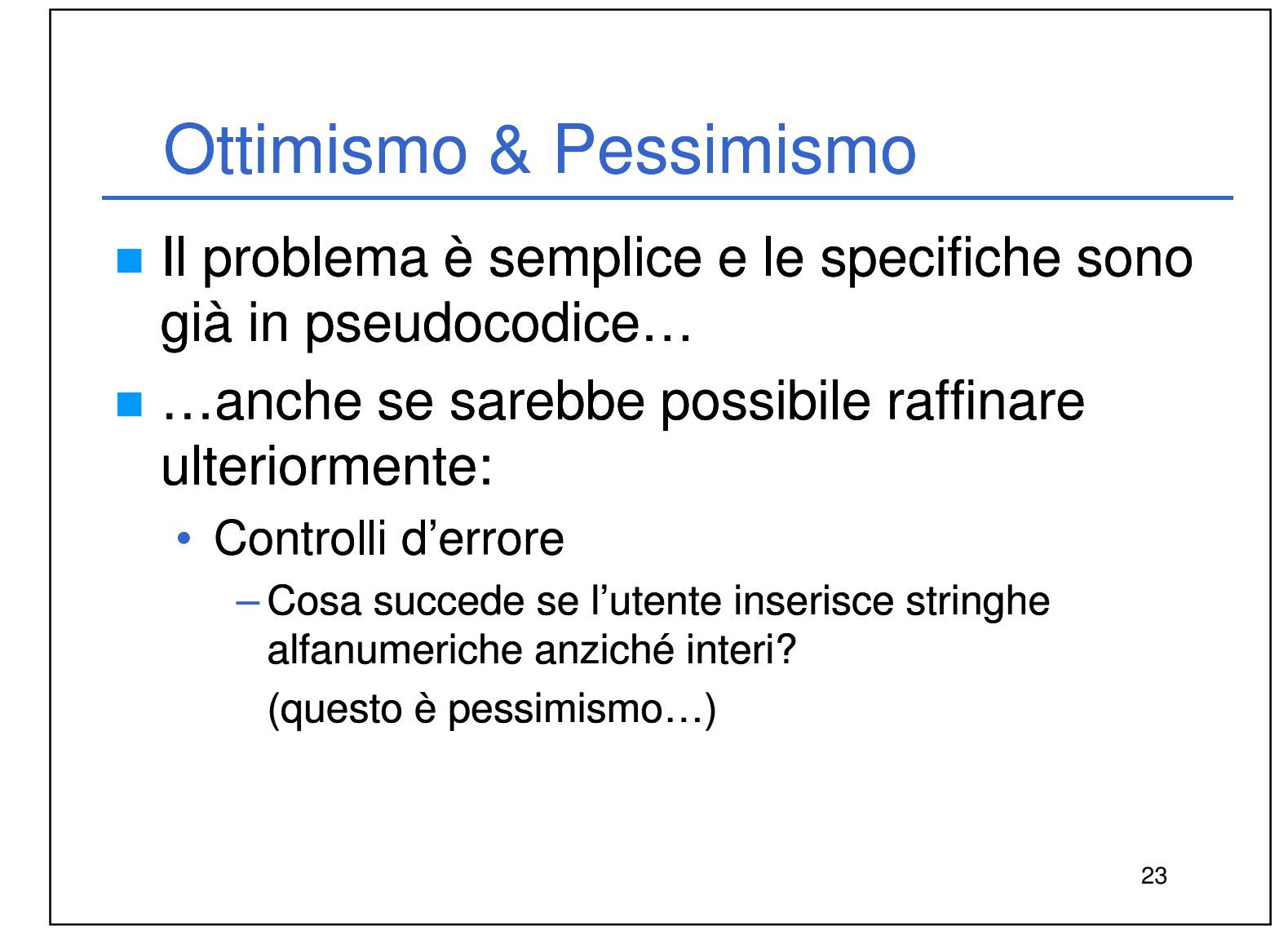

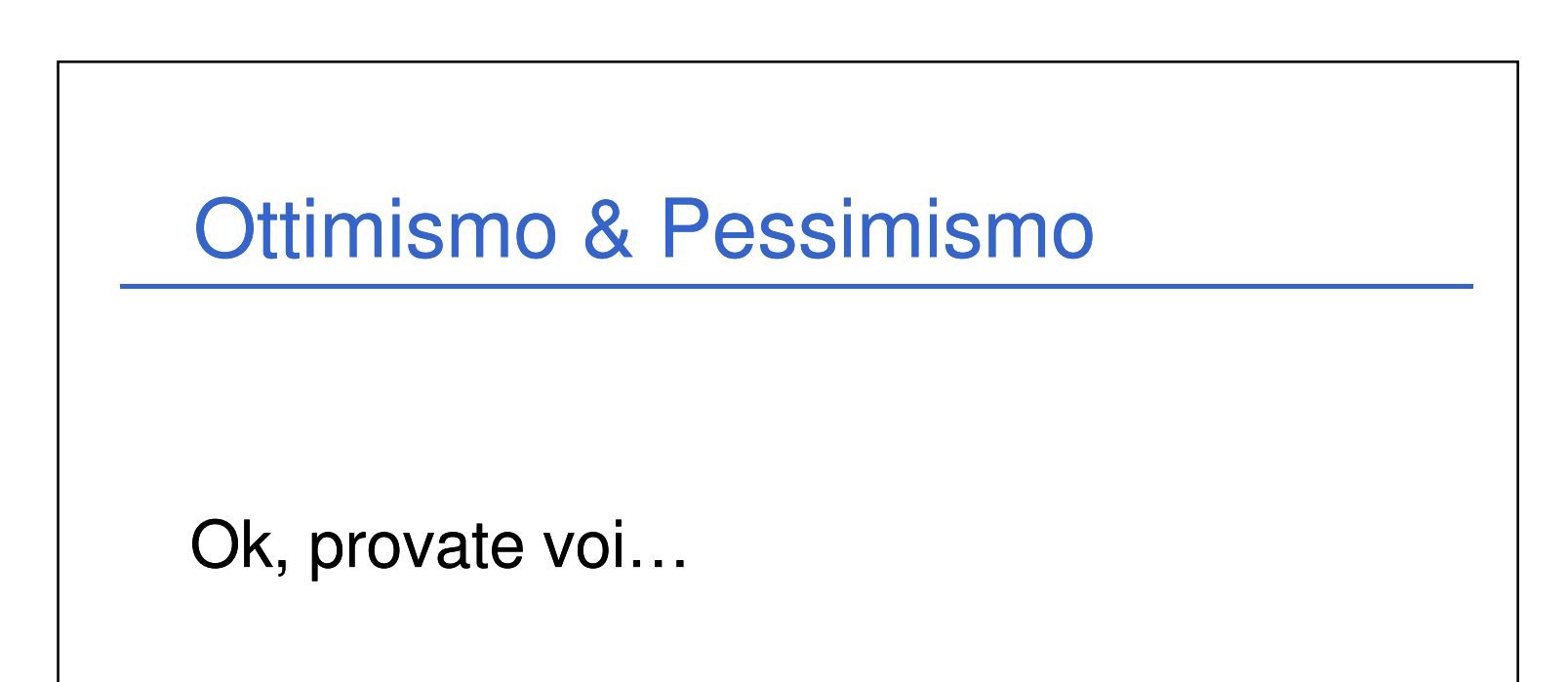

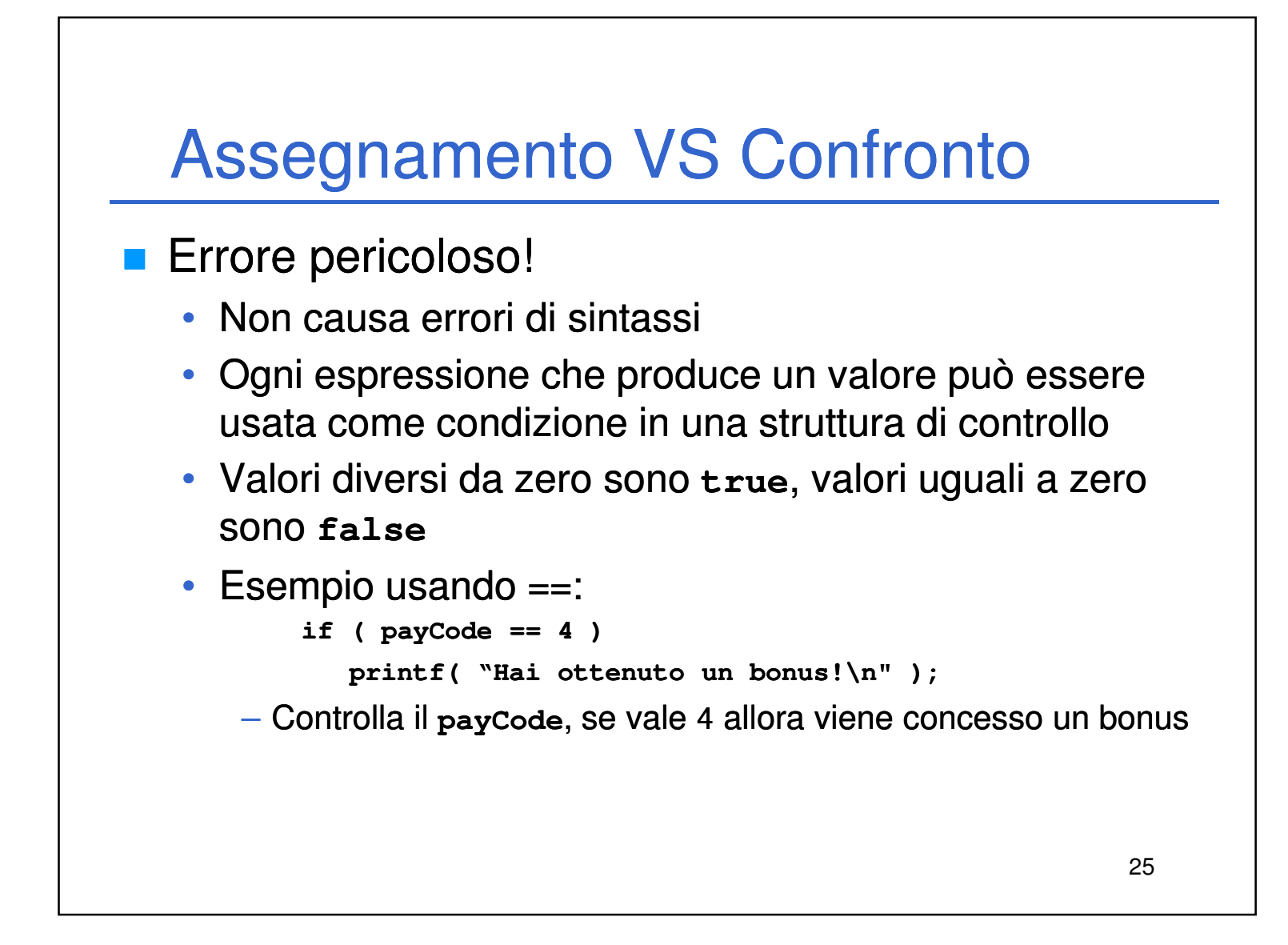

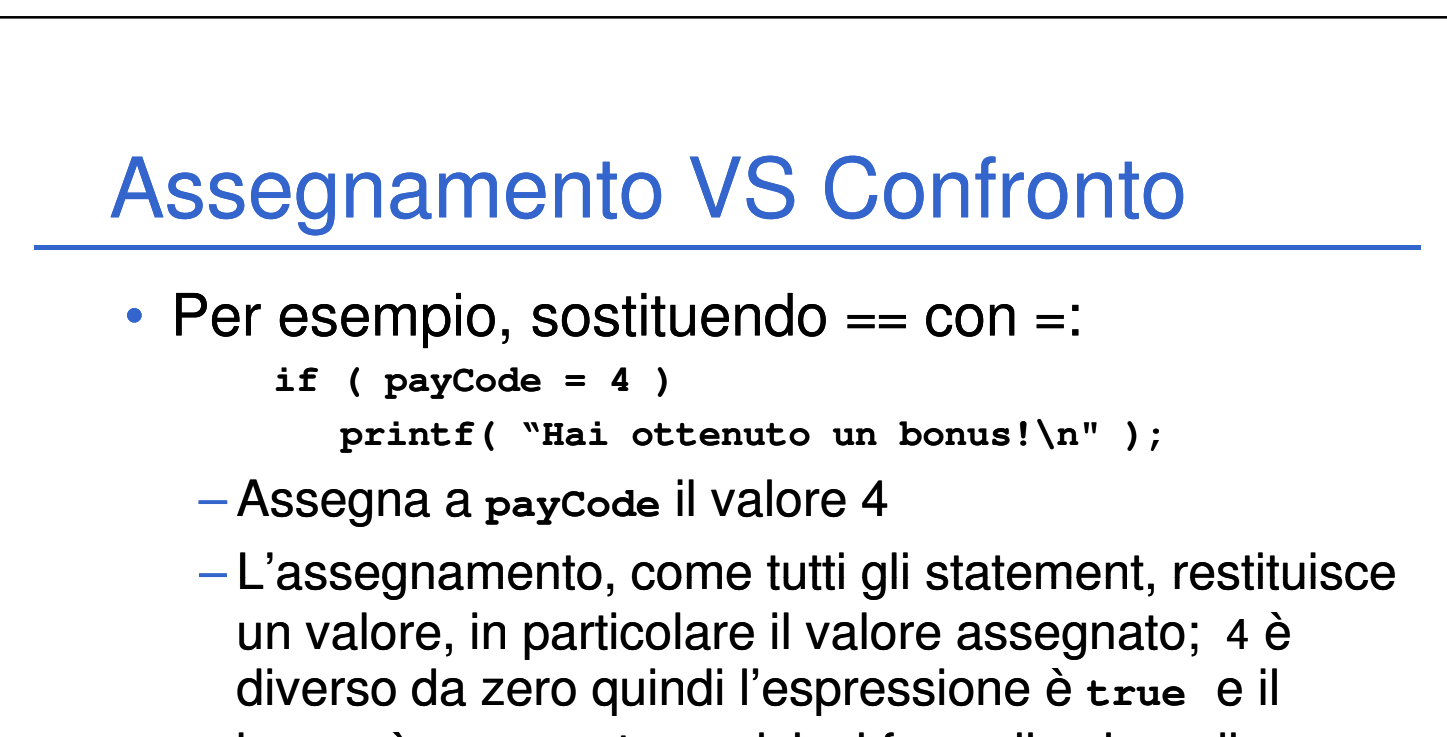

26

Laboratorio di Informatica L-A  $13$ 

bonus è assegnato qualsiasi fosse il valore di **payCode**

• E' un errore LOGICO e non di SINTASSI!

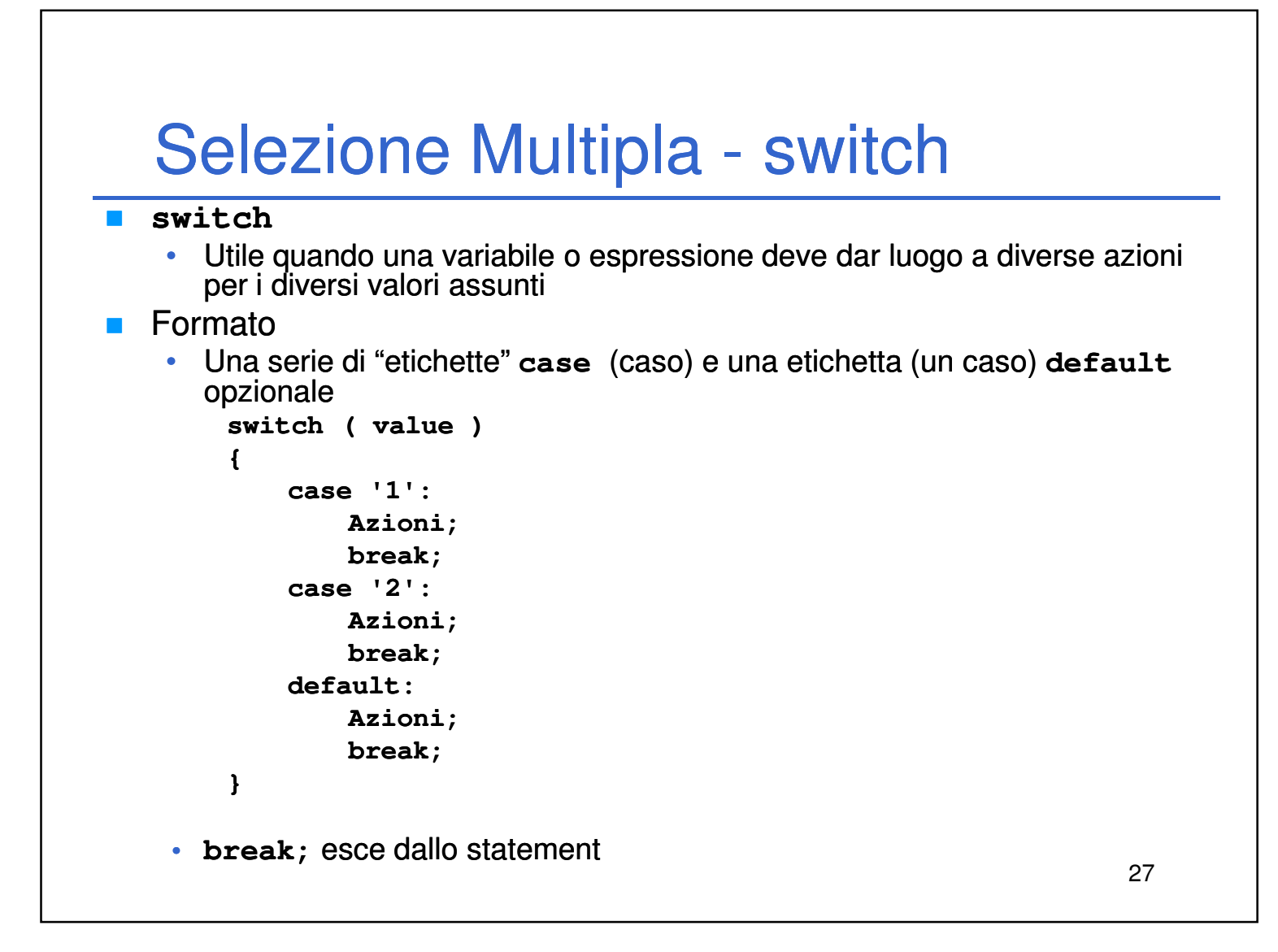

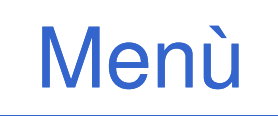

- All'interno di un'applicazione, dà all'utente la possibilità di scegliere quale azione compiere
- Nei programmi a console, si stampano a video le varie possibilità poi si attende un

28 input dall'utente A seconda di ciò che l'utente ha digitato, si esegue una particolare azione

## Menù

```
printf("1: Opzione 1 1\n");
printf("2: Opzione 2 2\n");
printf("0: Esci Esci\n");
printf("\nScegli un'opzione: ");
```
1. Stampare tutte le opzioni possibili (compreso il comando di uscita) ed un messaggio per far capire all'utente cosa debba fare…

29

2. Attendere la scelta dell'utente

```
scanf("%d", &option);
```
# Menù

3. Selezionare l'azione da compiere

```
switch (option)
{
    case 1:
          printf("Opzione 1");
          break;
    case 2:
          printf("Opzione 2");
```

```
30
          break;
    case 0:
          printf("Uscita");
          break;
    default:
          printf("Opzione errata");
   break;
}
```
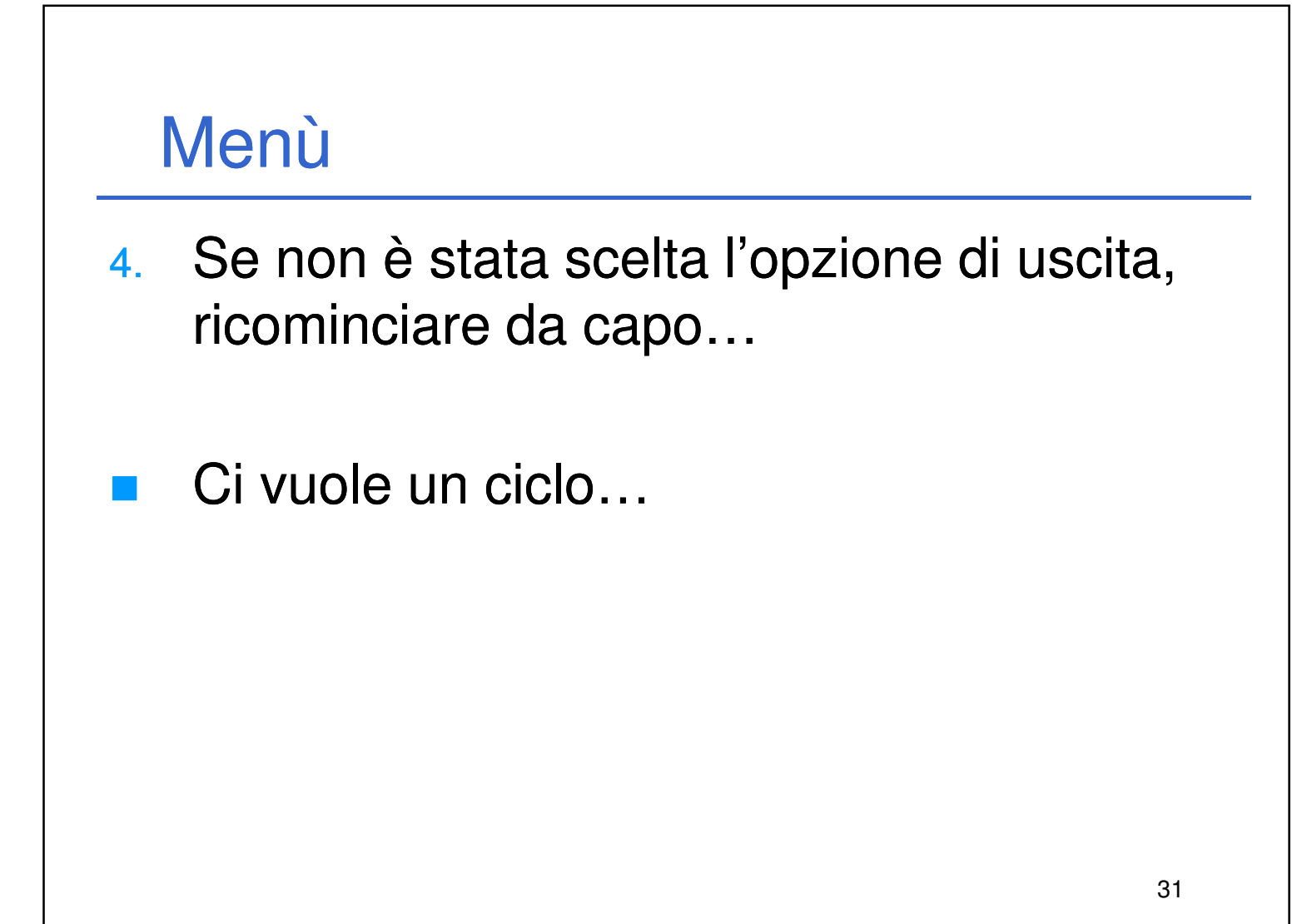

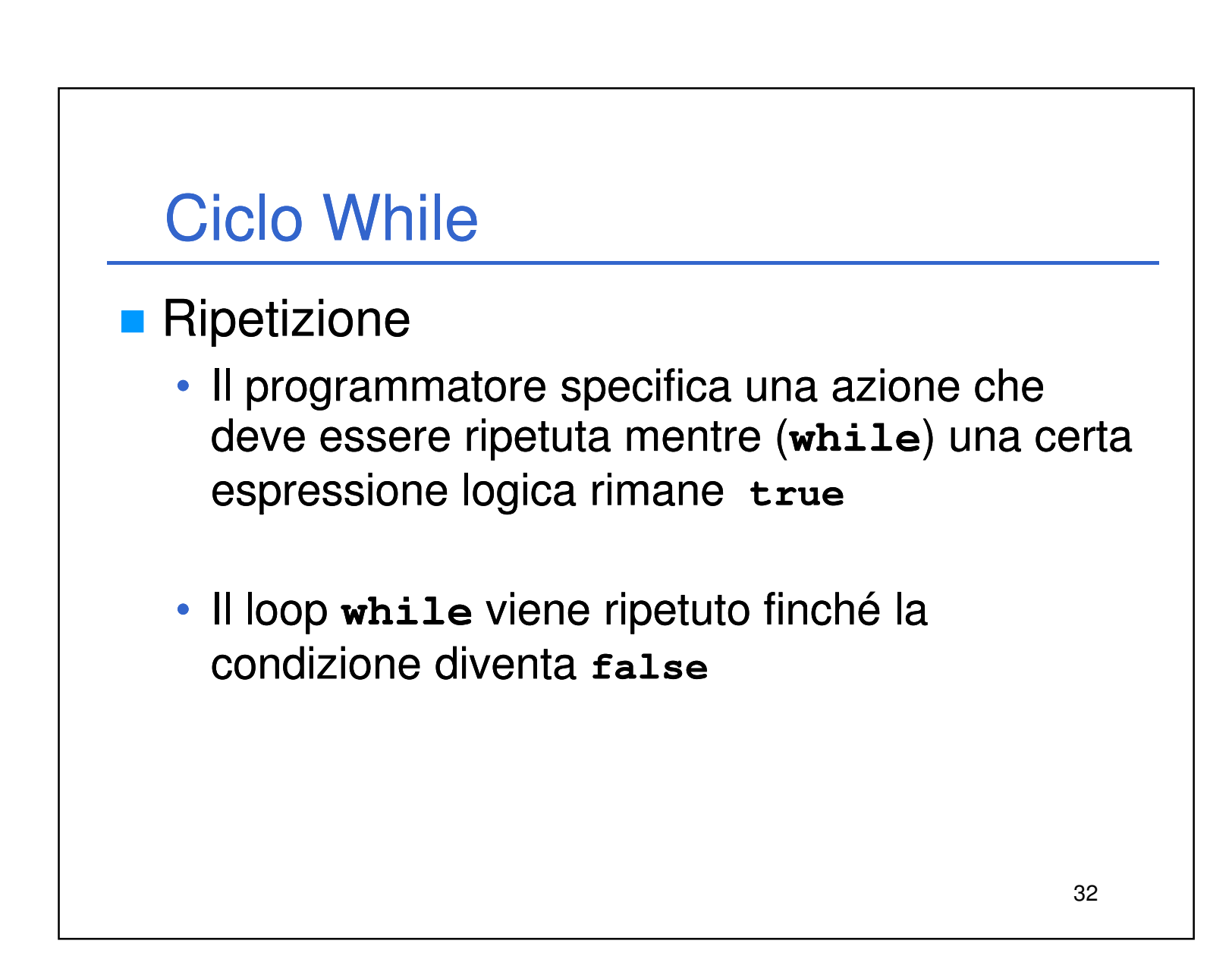

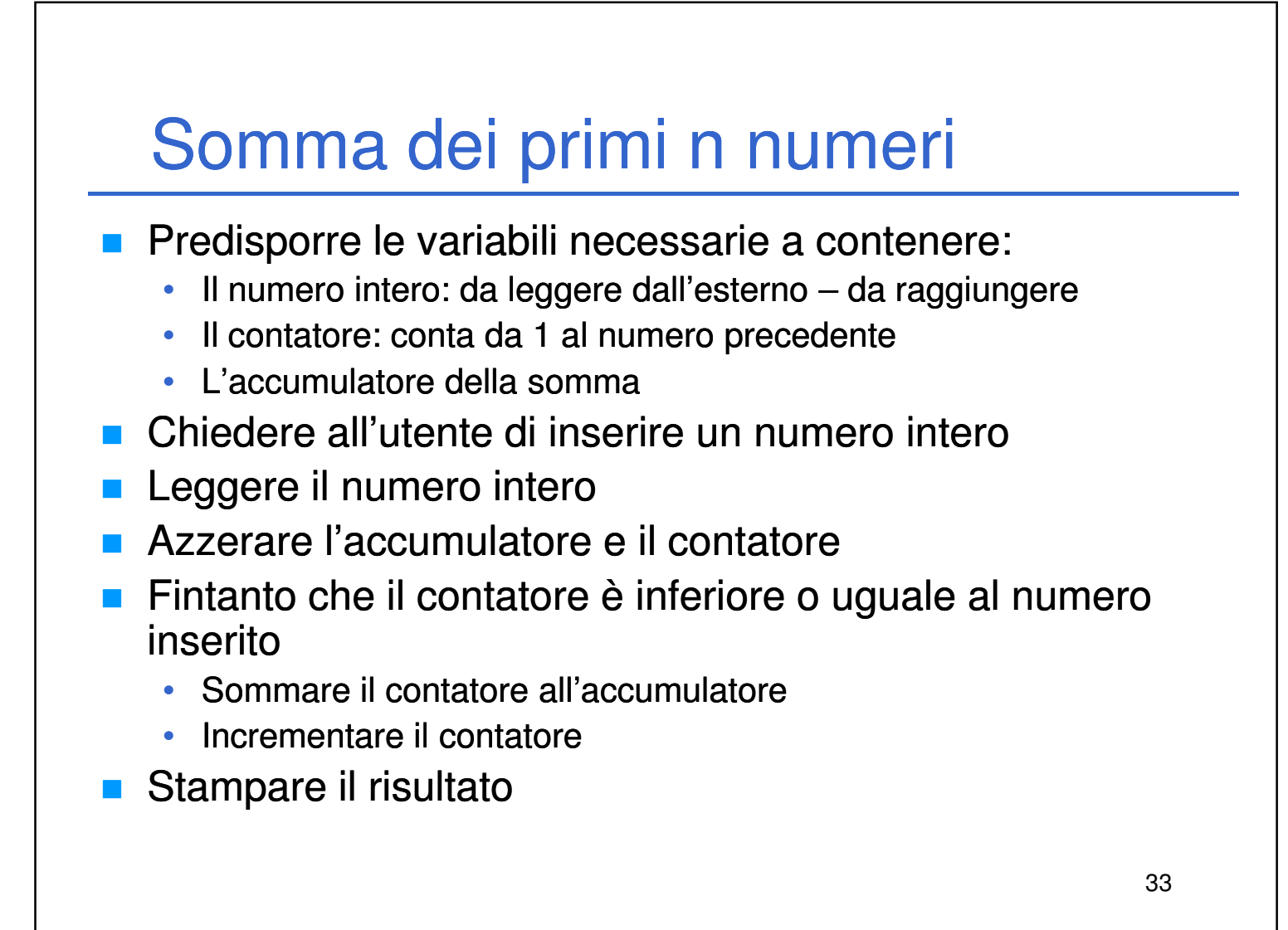

■ …ma un piccolo (molto piccolo) suggerimento non si nega a nessuno…

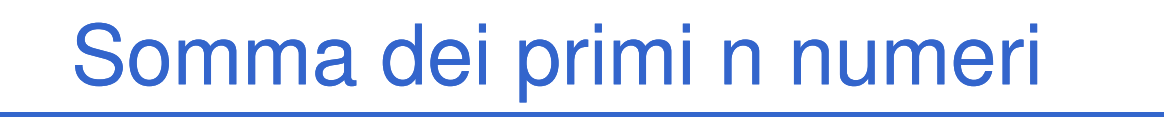

■ Ok, fatelo voi...

**while (counter <= n)**

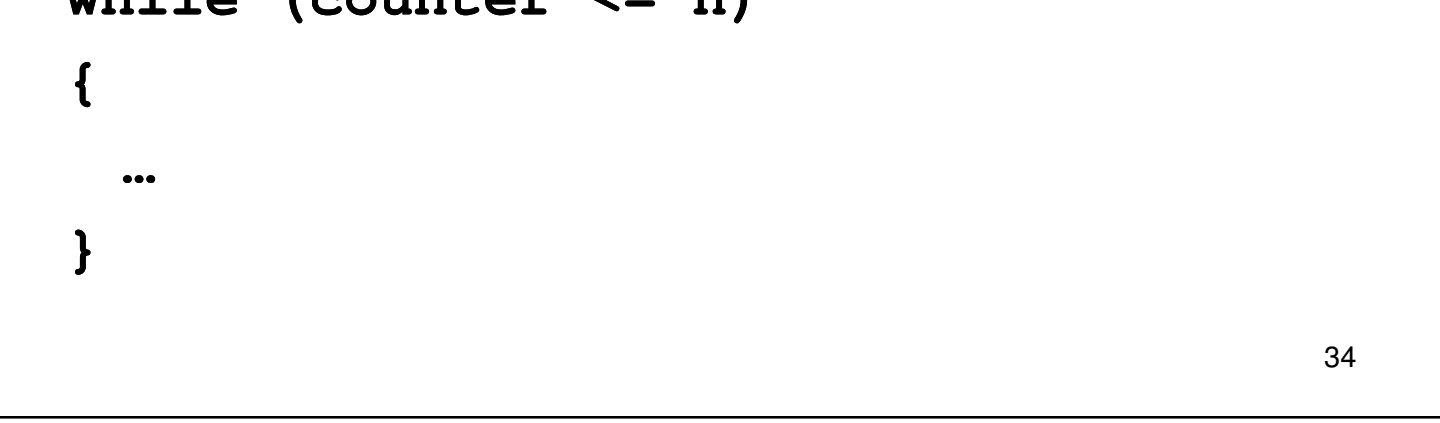

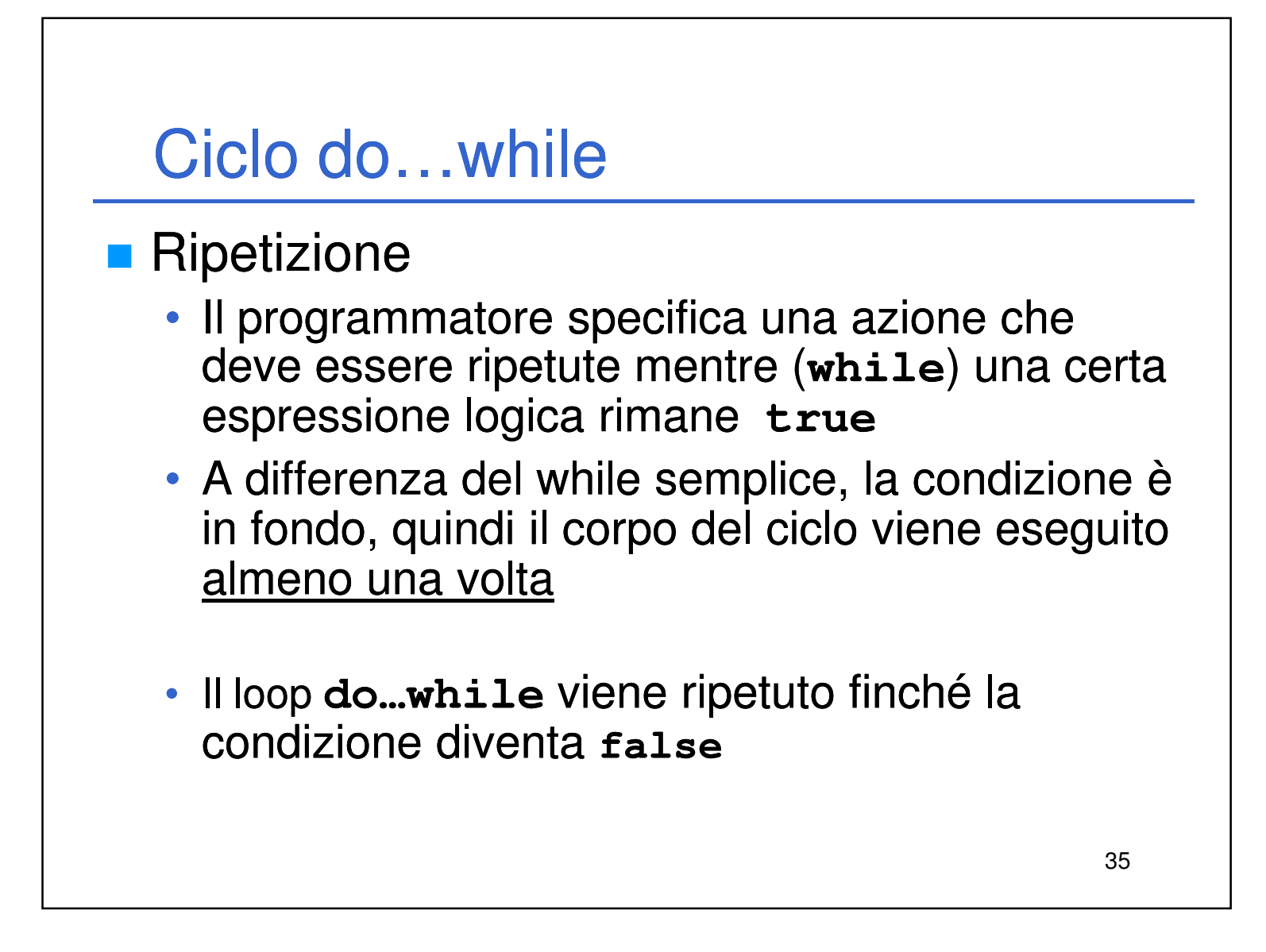

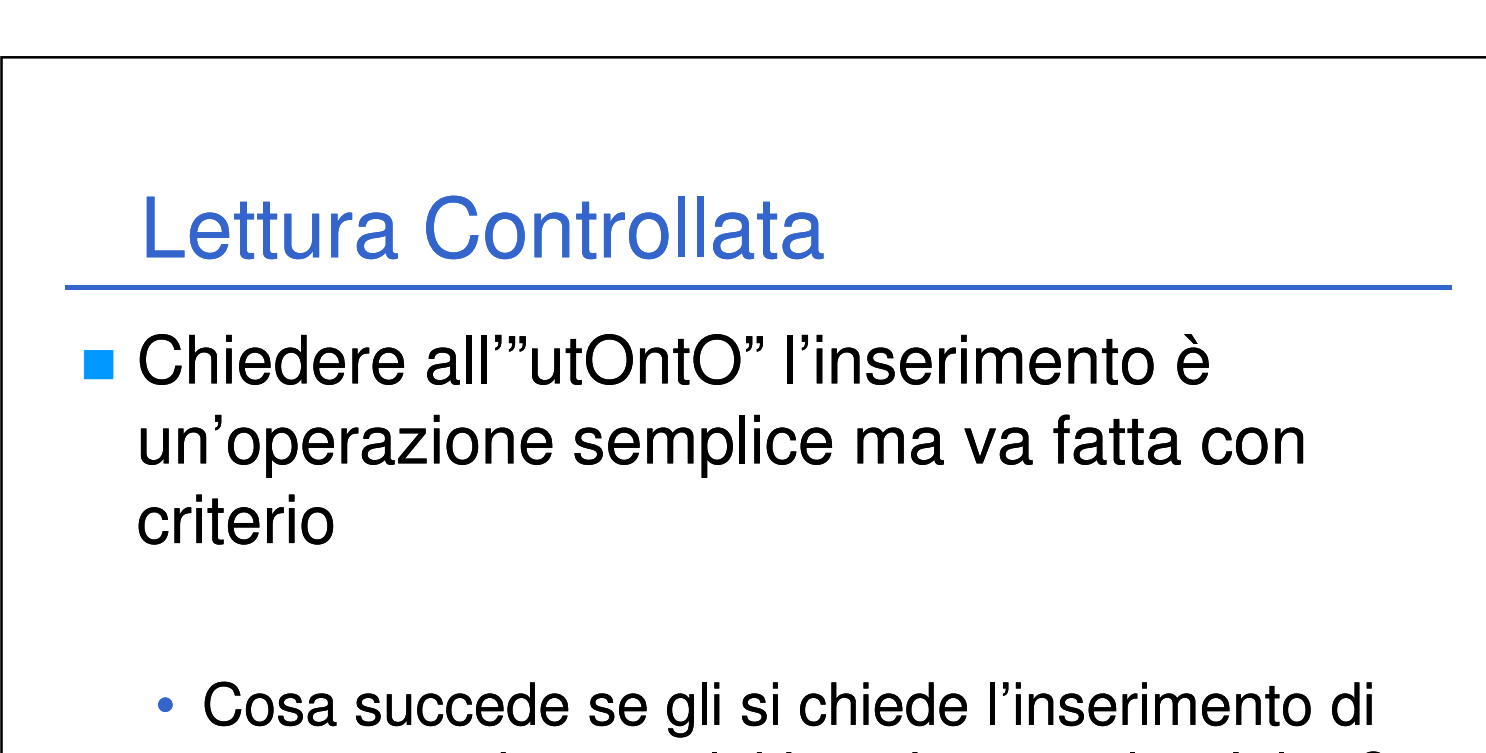

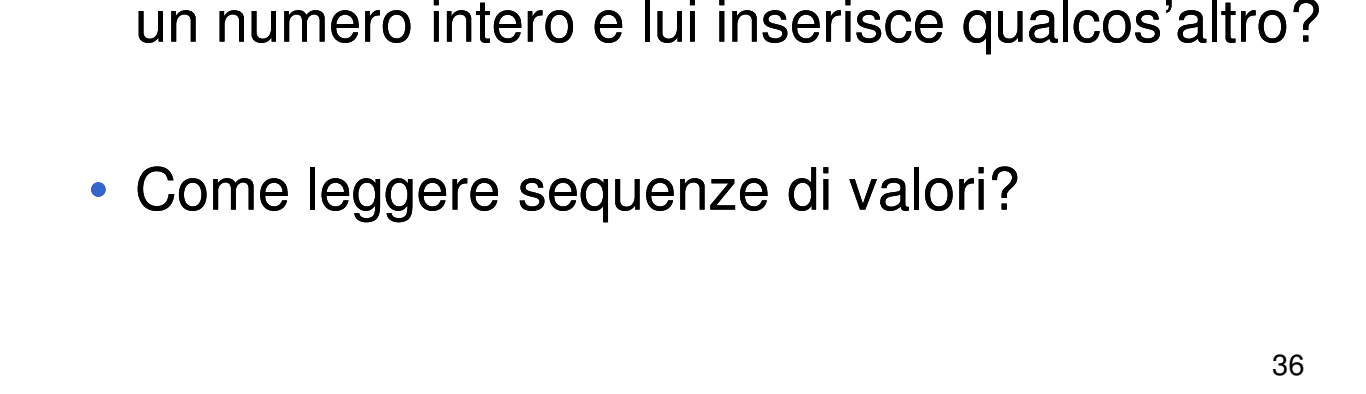

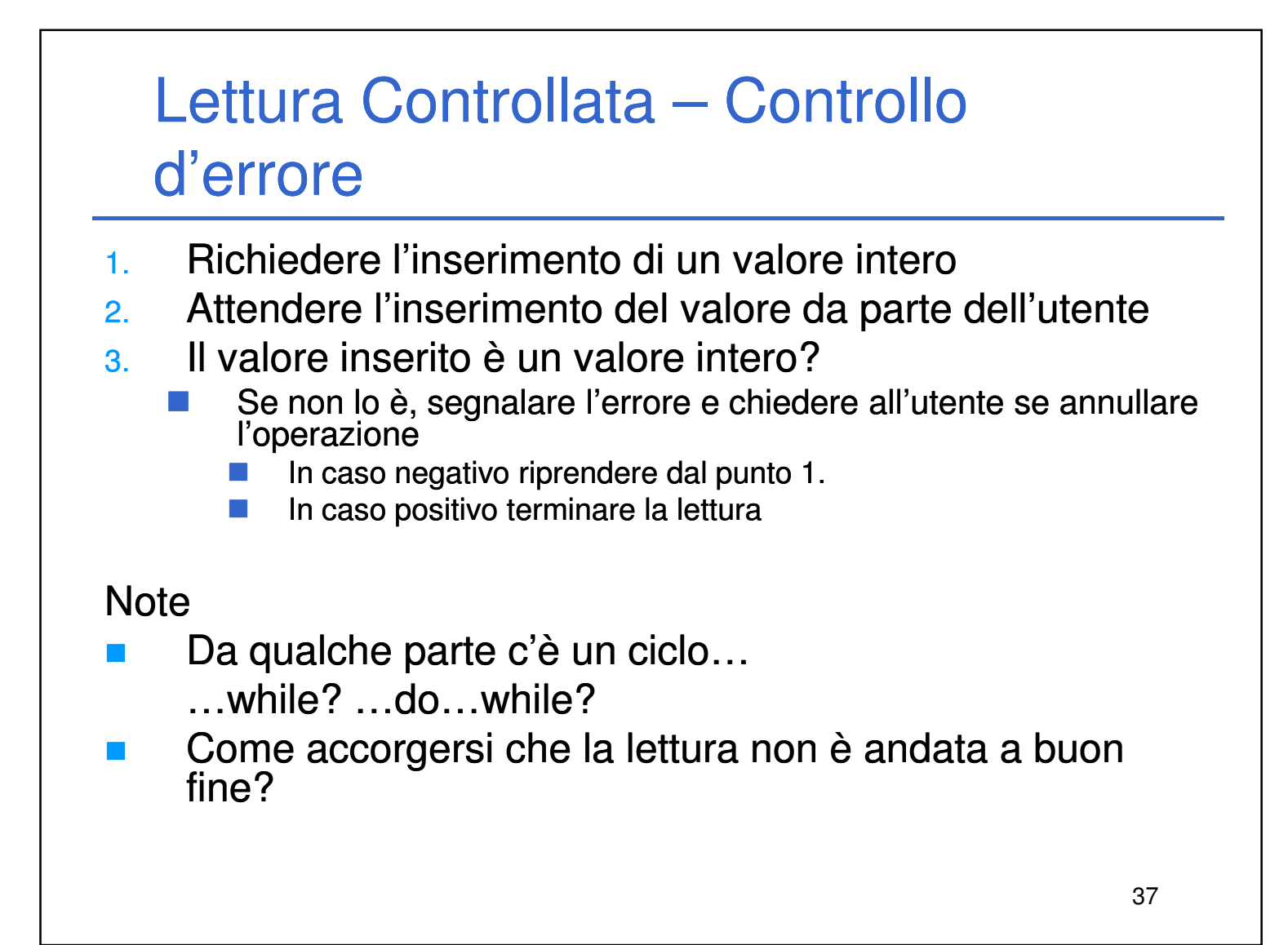

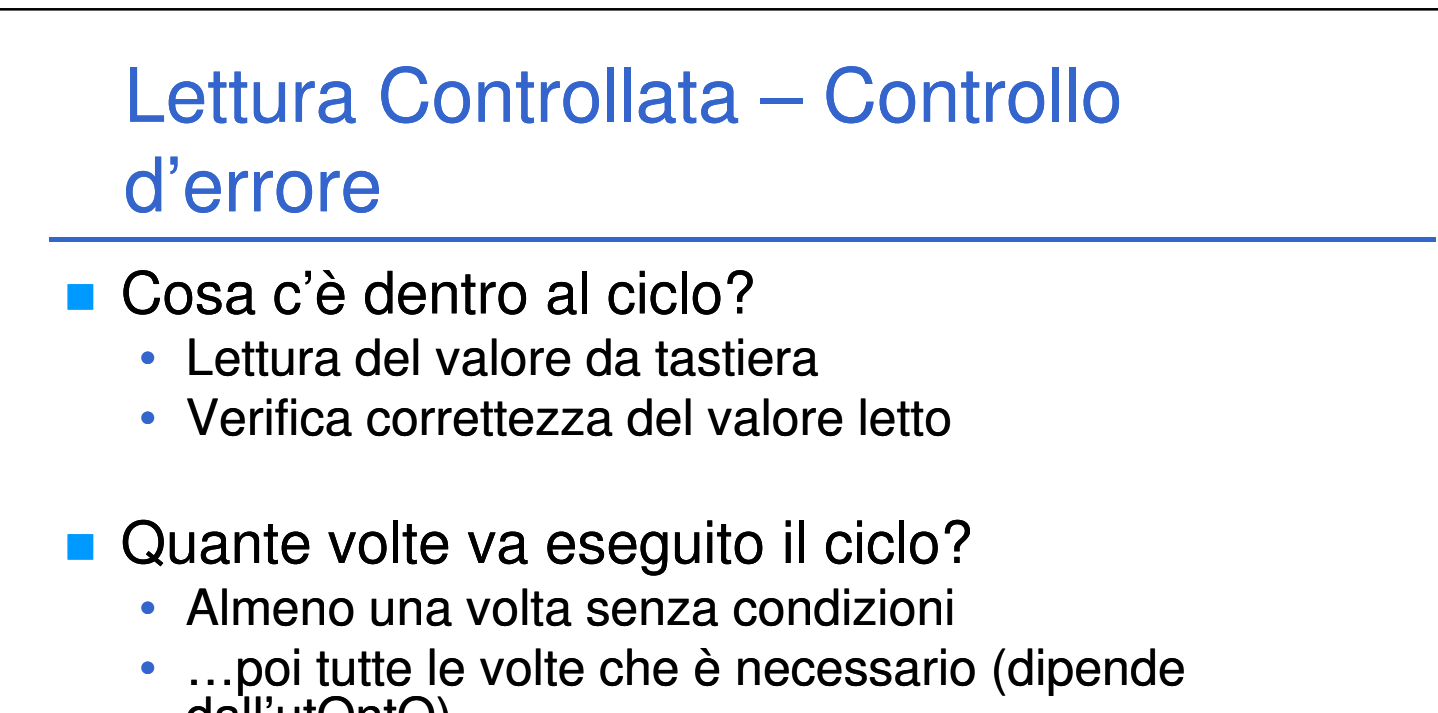

38

#### dall'utOntO)

#### Quale ciclo è bene usare?

→ La risposta dovrebbe essere ovvia

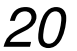

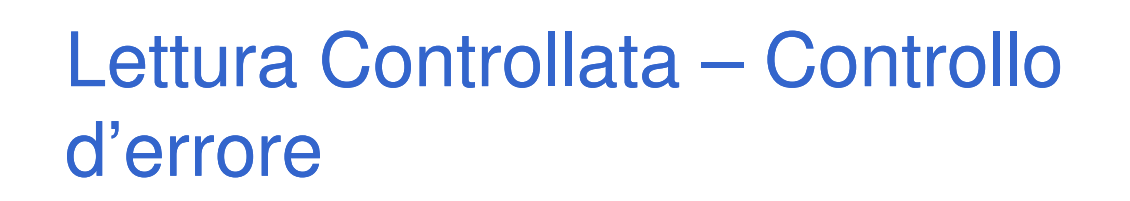

■ Come accorgersi che la lettura non è andata a buon fine?

39

- → Non indica dove si sia verificato l'errore di lettura
- → Se si sta tentando di leggere un solo valore, la deduzione è ovvia…

La funzione **scanf** restituisce un intero che indica quante sono le variabili lette con successo

4. Se **success** vale 0 (nessun valore convertito) iniziare il trattamento dell'errore

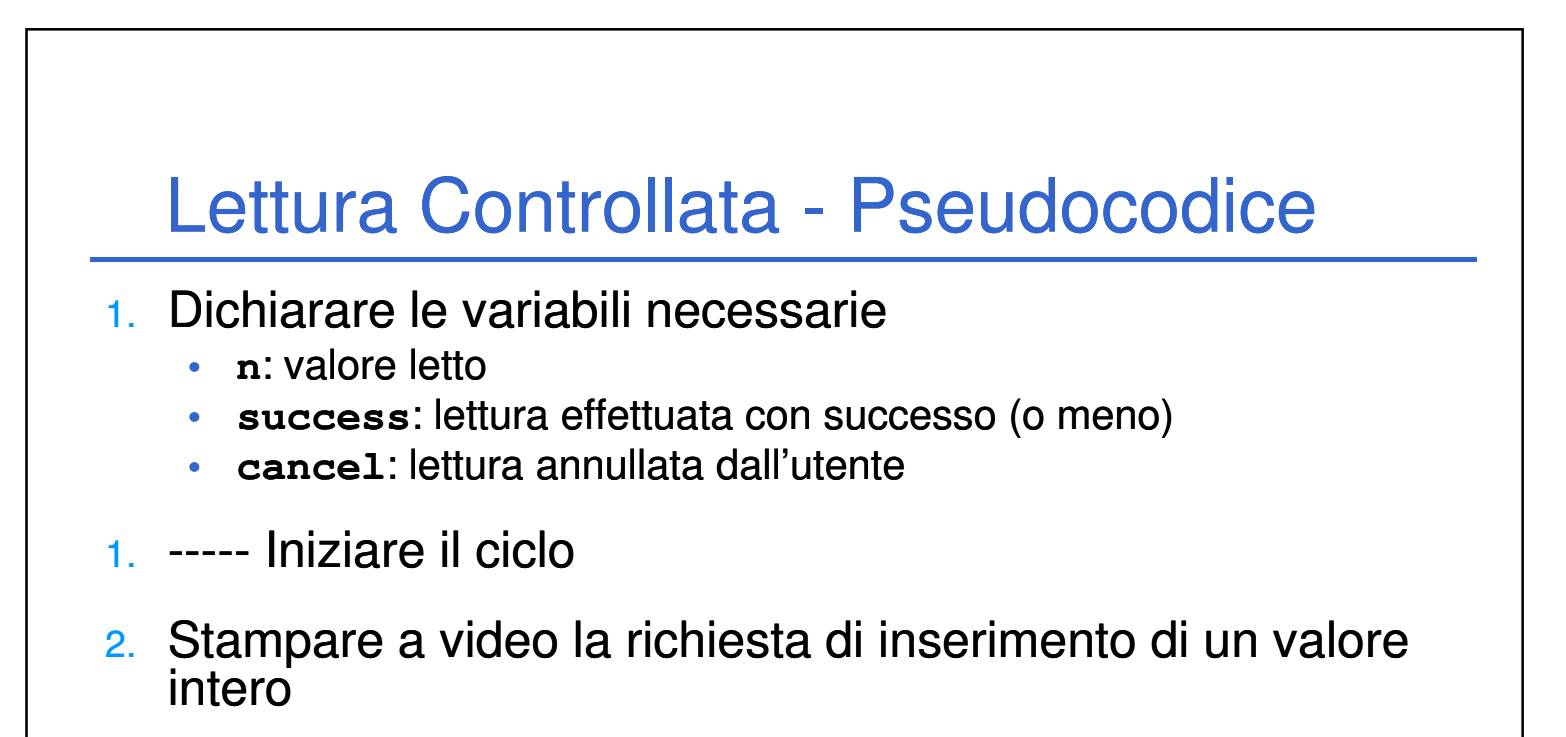

40

3. Leggere il valore digitato dall'utente (inserire nella variabile **n**) ed inserire il conteggio dei valori convertiti con successo nella variabile **success**

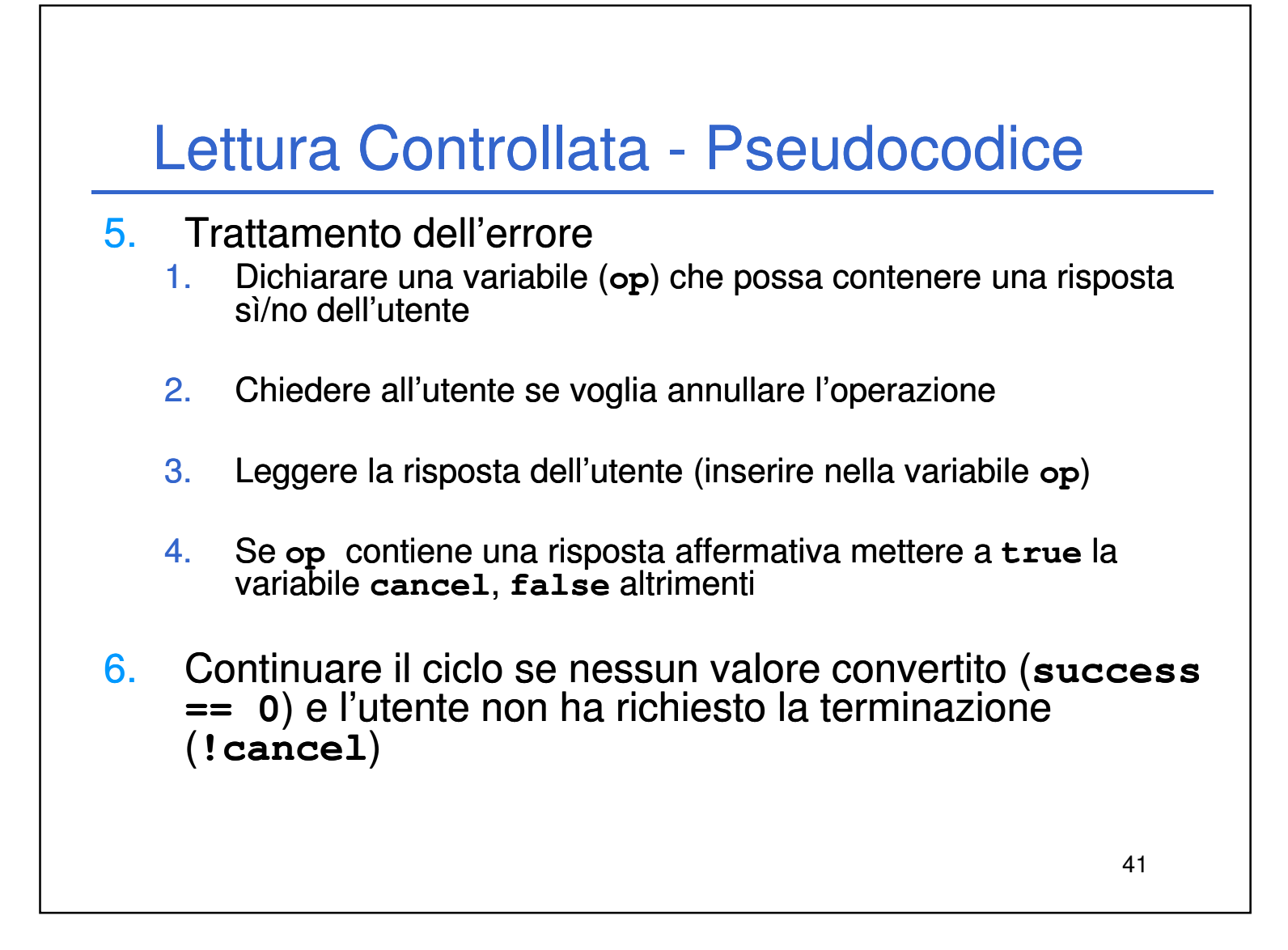

```
42
        while (getchar() != 10); 10); //Svuota il buffer 
        scanf("%c", &op);
        getchar(); //Mangia solo il fine linea
        cancel = (op == 's' || op == 'S');
   } }
while (success == 0 & !cancel);
```
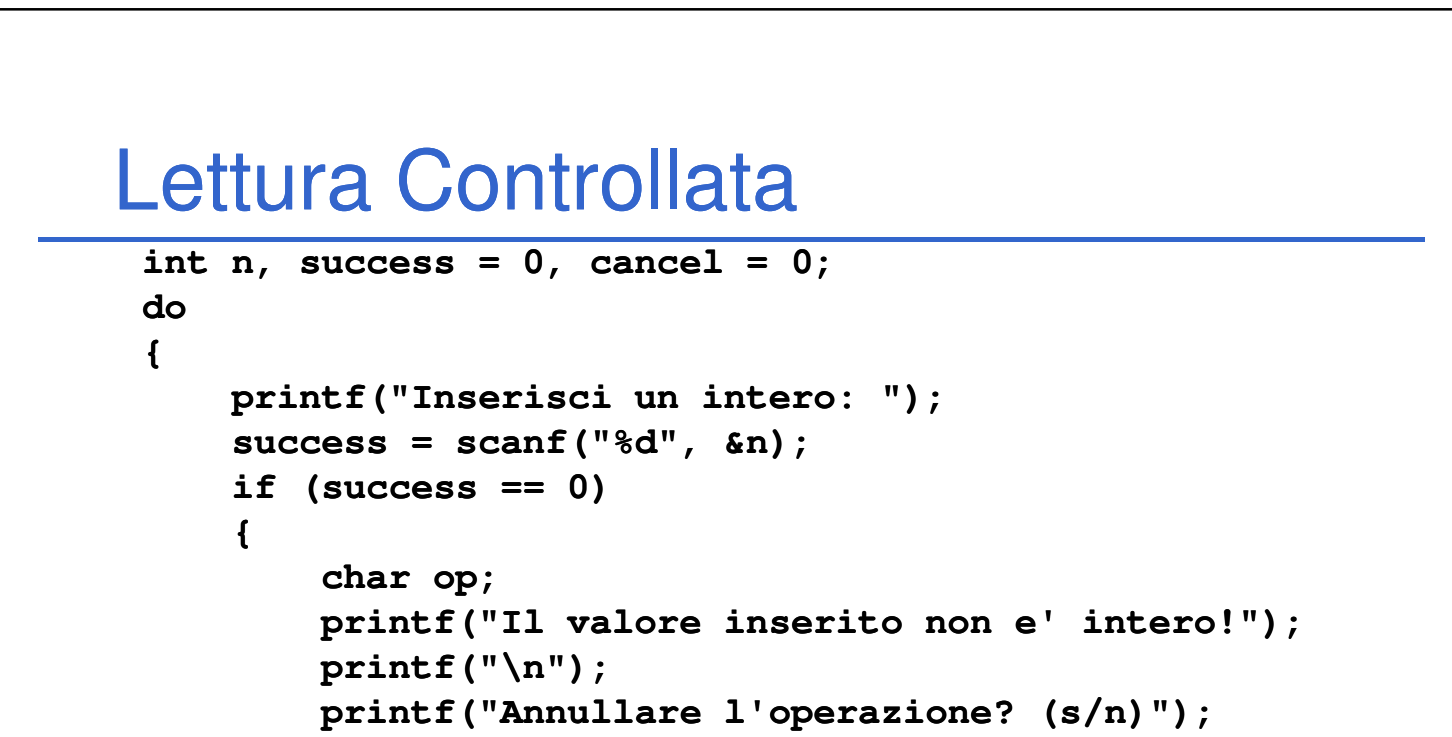

![](_page_21_Figure_0.jpeg)

![](_page_21_Figure_1.jpeg)

44 **Ulteriori informazioni quando si vedrà** l'input/output in modo dettagliato nel corso di Fondamenti…

![](_page_22_Figure_0.jpeg)

■ Ehm... problemi di allineamento: il risultato c'è ma è bruttino…

![](_page_22_Figure_1.jpeg)

46

moltiplicazione fra i due contatori

![](_page_23_Figure_0.jpeg)

![](_page_23_Figure_1.jpeg)

- Di quante cifre è composto?
	- –**(int)log10(maxFactor \* maxFactor)**
- Ed ora cosa ci si fa con questi numeri?

![](_page_24_Figure_0.jpeg)

![](_page_24_Figure_1.jpeg)